**ISSN 1870-9532**

**Junio 2008 Volumen 4 Número 1**

# **RIEE&C**

## **Revista de Ingeniería Eléctrica, Electrónica y Computación**

Revista publicada por el Departamento de Ingeniería Eléctrica y Electrónica del Instituto Tecnológico de Sonora

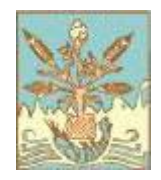

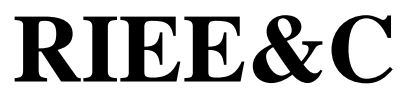

**Editor en jefe:** 

José Antonio Beristáin Jiménez

#### **Grupo editor ejecutivo:**

José Manuel Campoy Salguero Rafael León Velázquez Javier Pérez Ramírez Juan Carlos Murrieta Lee Manuel Domitsu Kono Griselda González Díaz Conti

#### **Editores asociados:**

Adolfo Espinoza Ruiz Adolfo Soto Cota Andrés Othón Pizarro Lerma Armando Ambrosio López Armando García Berumen Eduardo Romero Aguirre Enrique Aragón Millanes Erica Ruiz Ibarra Gabriel Nuñez Román Héctor Hernández López Ismael Murillo Verduzco Joaquín Cortéz González Juan José Padilla Ybarra Moisés Rodríguez Echevarría

**Diseño de portada:**  Jessica Beltrán Márquez

RIEE&C, Revista de Ingeniería Eléctrica, Electrónica y Computación. Editor responsable: José Antonio Beristáin Jiménez. Publicación semestral editada por el Departamento de Eléctrica y Electrónica del Instituto Tecnológico de Sonora. Dirección: Ave. Antonio Caso s/n Col.Villa ITSON, C.P. 85130, Ciudad Obregón, Sonora, México, e-mail: rieeandc@itson.mx, http://www.itson.mx/rieeandc. Esta edición fue completada en Junio de 2008 y consiste en un tiraje de 200 ejemplares.

# **Eficiencia MAC en Redes Inalámbricas de Área Local 802.11 a/g en Presencia de Desvanecimiento por Multitrayectorias**

Portillo J. Canek, Villaseñor G. Luis A. y Cabanillas N. Juan C.

*Resumen—***Las comunicaciones a través del canal inalámbrico representan un reto técnico debido a los múltiples efectos negativos inherentes al mismo; algunos de estos efectos se relacionan al desvanecimiento, atenuación, sombreo e interferencia. En este trabajo se presenta un análisis de desempeño del protocolo MAC (Control de Acceso al Medio) para las redes inalámbricas de área local (WLAN) del tipo 802.11a y 802.11g. El análisis toma en cuenta los efectos de un ambiente de propagación típico de interiores que presenta desvanecimiento por multitrayectorias. Se considera también el aspecto de interoperabilidad entre dispositivos, es por ello que en el caso de la WLAN 802.11g se establecen dos escenarios: WLAN homogénea (compuesta sólo de dispositivos 802.11g) y WLAN heterogénea (compuesta de dispositivos 802.11g y 802.11b). Se presentan resultados de desempeño para evaluar la eficiencia en ambas tecnologías (802.11a y 802.11g) considerando el desvanecimiento a pequeña escala, el cual es usual en ambientes de interiores.** 

*Palabras clave***—Caudal eficaz, Eficiencia MAC, Desvanecimiento por Multitrayectorias, WLAN 802.11a/g.** 

#### I. INTRODUCCIÓN

Las redes inalámbricas de área local (WLAN) del tipo 802.11 han logrado un gran éxito comercial, siendo actualmente instaladas en hogares, oficinas y empresas. Desde la introducción del estándar 802.11 [1], se han propuesto y aprobado varias extensiones para mejorar el mecanismo de Control de Acceso al Medio (MAC), y para incluir nuevas especificaciones de capa física; estas propuestas se definen en los suplementos 802.11a [2], 802.11b [3] y 802.11g [4]. El protocolo MAC controla el acceso al medio inalámbrico, y es esencialmente el mismo para todos los suplementos. La MAC también se encarga de permitir la interoperabilidad entre las tecnologías 802.11g y

Manuscrito recibido el 11 de diciembre de 2007. Este trabajo fue respaldado por el departamento de Ing. Eléctrica y Electrónica del Instituto Tecnológico de Sonora. Los autores agradecen el apoyo recibido por el Consejo Nacional de Ciencia y Tecnología (CONACYT) bajo el proyecto No. 48391.

 Portillo J. Canek colabora actualmente en la Facultad de Ingeniería de la Universidad Autónoma de Sinaloa; Ciudad Universitaria, Culiacán, México; C.P. 80040; Tel/Fax: (667) 7134053, (e-mail ipi@uas.uasnet.mx).

 Villaseñor G. Luis A. es Profesor Investigador del Departamento de Electrónica y Telecomunicaciones del CICESE; Km 107 carretera Tijuana-Ensenada, 22860, Ensenada, B.C., México. Tel: (646) 1750500, ext. 25330; Fax: (646) 1750554, (e-mail *luisvi@cicese.mx*).

Cabanillas N. Juan C. es Profesor en el Departamento de Eléctrica Electrónica del Instituto Tecnológico de Culiacán; Juan de Dios Batís s/n Colonia Guadalupe, C.P. 80220, Culiacán, Sinaloa., México. Tel: (667) 7131796, (e-mail jccnoris1@hotmail.com).

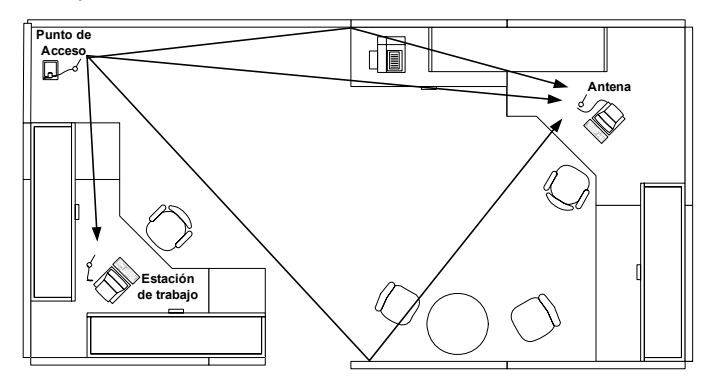

*Fig. 1 Ambiente típico con desvanecimientos por multitrayectorias (Vista superior de una oficina)*

802.11b, esto es posible al utilizar un mecanismo de protección como RTS/CTS o CTS-to-self, tal y como se propone en [4]; de igual forma existen otras posibles soluciones para resolver el problema de la interoperabilidad [5]. Por otro lado, la principal diferencia entre las diversas extensiones realizadas al estándar 802.11 se relaciona con la especificación de capa física (PHY). La PHY define entre otras cosas la banda de frecuencia de operación, el esquema de modulación, la tasa de codificación, la detección de la portadora y las técnicas de ecualización. Los ambientes típicos de operación de una WLAN en interiores, tales como oficinas, hogares y escuelas, se caracterizan por la presencia de objetos de diversos tamaños dentro de edificios cerrados; como resultado el canal inalámbrico presenta múltiples reflexiones, y la transmisión de la señal origina varias trayectorias de propagación llamadas multitrayectorias. En este tipo de ambientes se presentan interferencias constructivas y destructivas en la señal, observándose un proceso de desvanecimiento en la misma a nivel de receptor. A este fenómeno se le conoce como desvanecimiento por multitrayectorias [6]. La figura 1 presenta un ambiente típico de oficina donde comúnmente operan los puntos de acceso (APs) y terminales WLAN; las flechas representan las multitrayectorias de la señal.

En trabajos anteriores hemos presentado estudios teóricos de la eficiencia del protocolo MAC para la extensión 802.11g [7], y para las extensiones 802.11a/g [8], incorporando en este último la extensión 802.11a, para llevar a cabo una comparación entre las tecnologías. En dichos trabajos se realiza una evaluación analítica de la eficiencia de la MAC tomando en cuenta distintos modos y esquemas de operación de la PHY descritos en el estándar 802.11g. Los resultados de desempeño reportados en [7, 8] se

explican a partir de los datos obtenidos, tales como caudal eficaz y eficiencia normalizada, sin embargo dicho análisis no considera el efecto del ambiente con desvanecimientos por multitrayectorias.

Existen varias publicaciones donde se compara el desempeño de estas tecnologías WLANs, como en [9] donde realizan una investigación experimental, para las extensiones 802.11b/g, reportando resultados de probabilidad de entrega de datos y relación señal a ruido (SNR), aunque no analizan el efecto de la MAC a fondo, no toman en cuenta la interoperabilidad entre 802.11b/g, y llevan a cabo el estudio sólo para un ambiente de exteriores. Asimismo, en [10] realizan un estudio de desempeño para exteriores e interiores a través de simulaciones por computadora utilizando un modelo de canal realista, y reportan resultados de tasa de errores de bit (BER) en función de SNR, pero sólo para 802.11g, sin considerar el impacto del protocolo MAC, ni la coexistencia de las tecnologías 802.11b/g. En [11] realizan un estudio de desempeño de 802.11g a través de mediciones en un ambiente de interiores, presentan resultados de caudal eficaz, pero sólo consideran en su análisis la operación de la WLAN en el modo de protección RTS/CTS, sin evaluar el caso donde no se aplica este mecanismo, y sin ahondar en el estudio de la MAC. En [12] evalúan el desempeño para 802.11b/g, consideran el efecto de escenarios mixtos donde hay estaciones 802.11g y 802.11b, presentan resultados en términos de caudal eficaz, pero en su modelo consideran un escenario donde los efectos debidos al canal radio son prácticamente nulos, tales condiciones difícilmente se presentan en un escenario de operación real de una WLAN. Así también se tienen artículos donde se estudia el desempeño y presentan resultados en función del caudal eficaz, derivados de un proceso de simulación [13], así como resultados en términos de tasa de datos a través de mediciones [14], aunque llevados a cabo para el caso de la tecnología 802.11a, sin tomar en cuenta a 802.11g.

Hay evaluaciones de desempeño donde se incluyen tanto a 802.11g como a 802.11a, tal es el caso de [15], donde llevan a cabo una comparación en ambientes de interiores y exteriores, presentando resultados en función del SNR y la tasa de pérdida de paquetes, pero no realizan un estudio del impacto del protocolo MAC, ni se consideran ambientes de operación mixtos 802.11b/g. Una comparación del desempeño 802.11a/g se presenta en [16], donde analizan la interoperabilidad entre los dispositivos 802.11b/g, consideran las repercusiones del protocolo MAC y del canal radio en la eficiencia de dichas tecnologías, mas en lo que respecta a la PHY, para la evaluación de desempeño no utilizan parámetros reales derivados de mediciones en un escenario físico real en particular, sino utilizan parámetros derivados de simulaciones, donde utilizan técnicas que generalmente involucra incertidumbre, como se describe en [17].

La principal contribución de este trabajo es la incorporación del proceso de desvanecimiento por multitrayectorias como parte de la evaluación de la eficiencia MAC. En este trabajo se considera el mismo escenario de operación para las tecnologías 802.11a y 802.11g y se toman en cuenta parámetros característicos reales del canal radio,

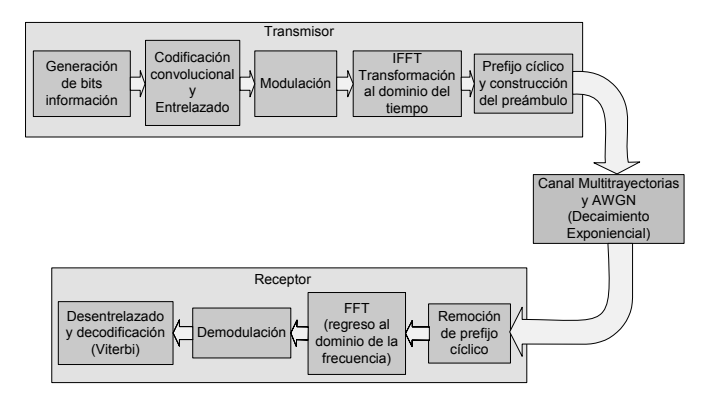

*Fig. 2 Diagrama a bloques del sistema de simulación [6].* 

derivados de mediciones en el sitio de operación, obteniéndose resultados de desempeño en términos de caudal eficaz, tasa de error de paquetes y relación señal a ruido (SNR) para los escenarios que incluyen: WLANs 802.11a (frecuencia de operación a 5 GHz) y 802.11g (frecuencia de operación a 2.4 GHz). De igual forma se consideran escenarios 802.11g homogéneos y heterogéneos dada la capacidad de interoperabilidad entre las tecnologías 802.11b y 802.11g. El escenario homogéneo se refiere a una WLAN conformada solamente por dispositivos 802.11g, mientras en el ambiente heterogéneo se considera una WLAN compuesta por dispositivos 802.11b y 802.11g.

El resto del artículo se organiza de la siguiente forma: el análisis de la eficiencia MAC 802.11a/g sobre un canal inalámbrico con desvanecimientos, se describe en la sección II; la sección III presenta los resultados de desempeño y la discusión de los mismos; finalmente en la sección IV se presentan las conclusiones.

### II. ANÁLISIS DE LA EFICIENCIA MAC 802.11A/G SOBRE UN CANAL INALÁMBRICO CON DESVANECIMIENTOS

Para el ambiente con desvanecimientos por multitrayectorias se utilizó el simulador de capa PHY elaborado en MatLab por Heiskala y Terry [6], atendiendo a las especificaciones de la capa PHY de los estándares 802.11a/g. El diagrama a bloques del sistema de simulación se muestra en la figura 2, donde se aprecia las etapas de transmisión y recepción que utilizan multicanalización por división de frecuencias ortogonales (OFDM) [18], y una etapa de canal con desvanecimiento por multitrayectorias. Esta última etapa se basa en el modelo recomendado en [19], denominado canal con desvanecimientos Rayleigh con decaimiento exponencial.

En el bloque correspondiente a la transmisión se tiene primeramente una etapa en la que se generan los bits de información en forma aleatoria, y se forman los paquetes de información a transmitir. En la siguiente etapa se introduce un codificador convolucional, aquí se realizan funciones de codificación y de perforado para obtener tasas de codificación de 1/2, 2/3 y 3/4, para posteriormente realizar el entrelazado. La modulación o *mapeo* en alguna combinación especificada de PSK (modulación por cambio de fase) o QAM (modulación por cambio de amplitud y fase) [6], se

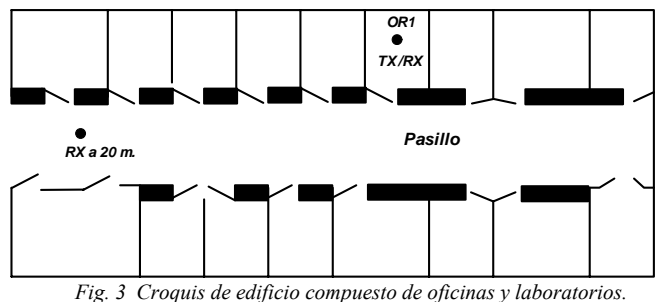

*Escenario con desvanecimientos, considerado en este trabajo [20].* 

aplica a las subportadoras en otra etapa, y en la siguiente se efectúa la transformación al dominio del tiempo con la transformada rápida inversa de Fourier (IFFT), generándose los símbolos OFDM. Por último se lleva a cabo la construcción del preámbulo y el agregado del prefijo cíclico. En el bloque de recepción se realiza el proceso inverso. Primeramente se remueve el prefijo cíclico y posteriormente se regresa la señal al dominio de la frecuencia al aplicar la transformada rápida de Fourier (FFT). En las siguientes etapas se realiza la demodulación de las subportadoras, el desentrelazado y decodificación [2,19].

El simulador de la PHY 802.11a/g toma varios parámetros como entrada, estos son: la dispersión de retardo RMS, la relación señal a ruido (*SNR*), el tamaño y número de paquetes a simular, la tasa del código corrector de errores (*r*), y la técnica de modulación; estos dos últimos parámetros determinan la tasa de transmisión (*Tx*). Por otro lado, la tasa de error de paquetes (*PER*) es un parámetro de salida del simulador.

En este trabajo consideramos un ambiente de propagación dentro de un edificio como se muestra en la figura 3; este escenario se describe en [20]. El edificio se compone de múltiples oficinas y algunos laboratorios, y los materiales empleados en el edificio incluyen paredes de ladrillo, tabla-roca y un techo de concreto. El escenario considera una estación WLAN dentro de la oficina OR1 (longitud: 3.6m, anchura: 5m, altura: 3.5m) y otra estación WLAN localizada a 20 m en el pasillo (longitud: 35m, anchura: 3m, altura: 3.5m). Debe notarse que [20] proporciona información acerca de las características de propagación del canal inalámbrico a 2.4 GHz y 4.75 GHz. En consecuencia, los parámetros de propagación del canal inalámbrico proporcionados en [20] pueden ser utilizados para el análisis de las WLANs 802.11a/g, y a 4.75 GHz se consideran como una aproximación al ambiente de operación de una WLAN 802.11a.

#### II.1 PARÁMETROS DEL SIMULADOR DE CAPA PHY

En esta sección proporcionamos una descripción de los valores de los parámetros de entrada utilizados en el simulador de capa PHY.

#### *A. Tasa de transmisión de datos (Tx)*

La combinación de la técnica de modulación y la tasa de codificación puede utilizarse para definir la tasa de

TABLA I. TÉCNICA DE MODULACIÓN Y TASA DE CÓDIGO CORRECTOR DE ERRORES, 802.11A/G [2]. CORRESPONDIENTES A LAS DISTINTAS TASAS DE DATOS DE 802.11A/G [2].

| Tasa de datos<br>(Mbps) | Modulación  | Tasa de código<br>corrector de errores |
|-------------------------|-------------|----------------------------------------|
|                         |             | (r)                                    |
| 6                       | BPSK        | 1/2                                    |
| 9                       | <b>BPSK</b> | 3/4                                    |
| 12                      | <b>OPSK</b> | 1/2                                    |
| 18                      | <b>OPSK</b> | 3/4                                    |
| 24                      | 16-OAM      | 1/2                                    |
| 36                      | 16-OAM      | 3/4                                    |
| 48                      | 64-OAM      | 2/3                                    |
| 54                      | 64-OAM      | 3/4                                    |

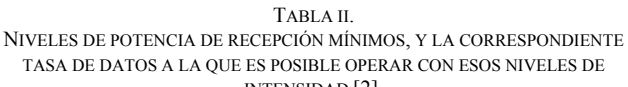

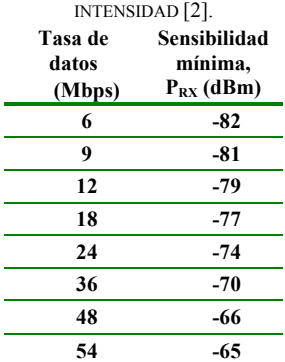

transmisión de datos de los dispositivos WLAN. La Tabla I muestra la combinación de la modulación y tasas de codificación que dan origen a las distintas tasas de datos especificadas en los estándares 802.11 a/g [2].

La Tabla II presenta los niveles mínimos de sensibilidad en recepción de la señal *(PRX)* que permite a un dispositivo 802.11 operar a una determinada tasa de datos, esta información se especifica en el estándar 802.11a [2]. A medida que la intensidad de la señal recibida  $P_{RX}$  aumenta, los dispositivos WLAN pueden lograr tasas de transmisión de datos más elevadas; en consecuencia, es posible proporcionar un parámetro de tasa de datos de entrada en el simulador de la PHY, para un determinado nivel de potencia en el receptor  $P_{RX}$ . Por lo anterior, la tasa de transmisión de datos se define dentro de la herramienta de simulación de la PHY, especificando una técnica de modulación y la tasa de código corrector de errores correspondiente *r*.

El nivel de potencia de la señal recibida  $P_{RX}$  se obtiene realizando un cálculo de presupuesto de enlace utilizando:

$$
P_{RX} = P_{TX} - P_L \tag{1}
$$

donde *PTX* es la potencia de la señal en el transmisor y *PL* representa la pérdida por propagación. La Tabla III muestra los niveles de potencia de la señal en el transmisor utilizados en este trabajo; estos niveles de potencia se especifican en [2].

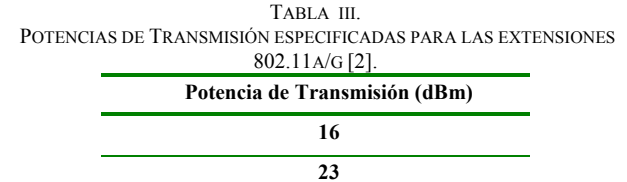

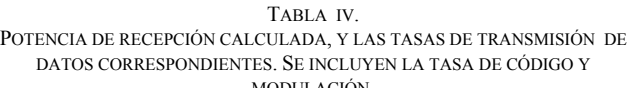

**29** 

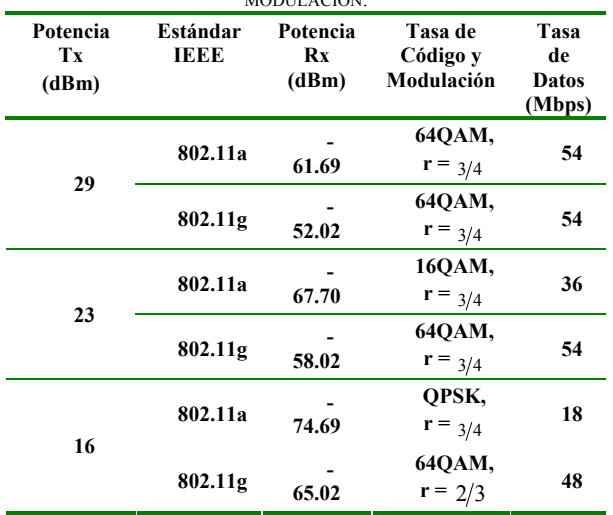

La atenuación en la señal *PL* se evalúa utilizando un modelo de pérdidas por propagación en interiores [20] definido como:

$$
P_L = S_0 + 10a \log_{10}(d) + b \tag{2}
$$

donde *S*0 es la pérdida por espacio libre a 1 *m.*, *a* es el exponente de pérdida de potencia, *d* es la distancia entre el transmisor y receptor, y *b* es el valor de regresión lineal a 1 m.

La Tabla IV presenta los resultados de  $P_{RX}$  y las tasas de transmisión de datos correspondientes para el escenario ilustrado en la figura 3.

#### *B. Relación Señal a Ruido (SNR)*

La *SNR* nos da una idea de la calidad del enlace de comunicaciones, expresándose en (3) como la razón de la potencia de la señal transmitida y la potencia de ruido: [21].

$$
SNR = \frac{Potencia \ Señal}{Potencia \ Ruido}
$$
 (3)

La *SNR* puede evaluarse en términos de la señal recibida *PRX*, el ruido presente en el canal (*N*) y el ruido agregado por

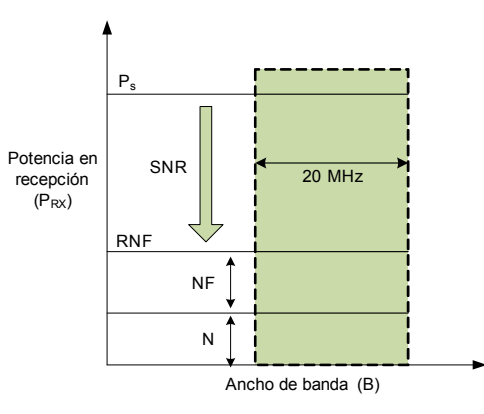

*Fig. 4 Comparación de la relación señal a ruido (SNR), ruido del canal (N), factor de ruido (NF) y piso de ruido en receptor (RNF) en el receptor (RX) [22].* 

el receptor, también llamado factor de ruido (*NF*). La suma de *N* y *NF* es igual al piso de ruido en el receptor (*RNF*) y este valor es utilizado como referencia del nivel de potencia para el cálculo de *SNR*. En el receptor, cualquier señal por encima del nivel de *RNF* obtiene valores positivos de *SNR*. La figura 4 ilustra la relación entre *SNR, N, NF* y *RNF* [22]. Las expresiones (4) a la (6) se utilizan en el cálculo de *SNR* [22], [23].

$$
SNR = P_{RX} - RNF \tag{4}
$$

$$
RNF = N + NF \tag{5}
$$

$$
N = kT B \tag{6}
$$

Un valor típico para *NF* es 10 dB [2]. El ruido *N* depende del ancho de banda del canal *B*, *k* es la constante de Boltzmann y *T* la temperatura ambiente en Kelvin [23]. La Tabla V presenta los diferentes valores de *SNR* calculados para los diferentes niveles de potencia en el transmisor, y mostrados en la Tabla III. Se puede observar que en las WLANs 802.11g se logran niveles más altos de *SNR* para todos lo niveles de potencia de transmisión considerados; de ahí que la tecnología 802.11g presente una mejor calidad en el enlace de comunicación. Esta observación puede explicarse por el hecho de que las pérdidas por espacio libre son menores a 2.4 GHz.

#### *C. Dispersión de Retardo RMS*

La dispersión de retardo RMS es un parámetro ampliamente utilizado para la caracterización de ambientes que presentan el fenómeno de desvanecimiento por multitrayectorias. Si nos referimos a una señal como un símbolo, la dispersión de retardo se puede definir como el retardo existente, entre el arribo al receptor de un primer eco de un símbolo, y el último eco con amplitud significativa. En un ambiente de oficinas típico, este valor oscila entre 40 y 70 ns [24]. La dispersión de retardo RMS es uno de los parámetros que cuantifica las propiedades dispersivas en el tiempo de los canales que presentan multitrayectorias, y se determina a partir del perfil de retardo de potencia, el cual

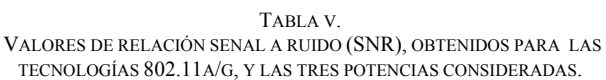

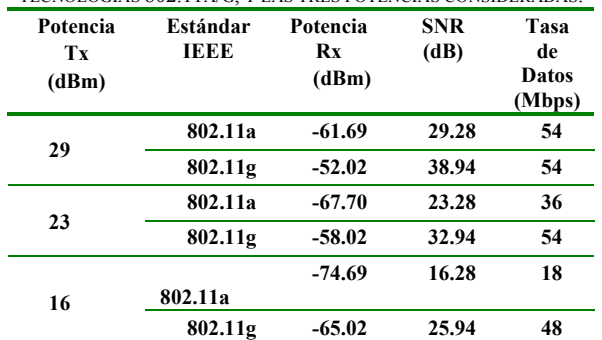

| LARL. |  |
|-------|--|
|-------|--|

VALORES DE DISPERSIÓN DE RETARDO RMS PARA LAS TECNOLOGÍAS 802.11A/G.

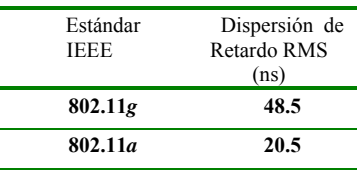

resulta de mediciones de la respuesta al impulso del canal [25].

La Tabla VI muestra los valores de dispersión de retardo RMS considerados en este trabajo; estos resultados se tomaron de [20] y se derivan a partir de mediciones reales realizadas directamente en el escenario ilustrado en la figura 3, el cual se considera como el sitio de operación de ambas tecnologías WLANs 802.11a/g. De la Tabla VI es claro que las WLAN 802.11g presentan valores de esparcimiento del retardo RMS mayores en comparación con las observadas en una WLAN 802.11a.

#### III. RESULTADOS Y DISCUSIÓN

En esta sección proporcionamos una descripción de los resultados de desempeño obtenidos para los escenarios WLAN 802.11a y 802.11g*.*

#### *A. Tasa de error de paquetes PER*

La Tabla VII muestra los valores *PER* promedio obtenidos del simulador de capa PHY descrito en la sección II; cada uno de estos resultados se obtuvo al repetir el proceso de simulación en 10 ocasiones, y calculando un valor medio con un intervalo de confianza del 90% [26].

Al comparar ambas tecnologías 802.11a/g, para cada potencia de transmisión en particular tenemos lo siguiente:

Para el caso de la máxima potencia de transmisión ( $P_{TX}$ = 29 dBm), se observa que las dos tecnologías 802.11a/g operan a una tasa de datos de 54 Mbps, aunque puede verse que en la WLAN 802.11a, la tasa de error de paquete es casi el doble de la *PER* obtenida para la WLAN 802.11g.

En el caso de la potencia media de transmisión ( $P_{TX}$  = 23 dBm), se aprecian prácticamente el mismo valor de tasa

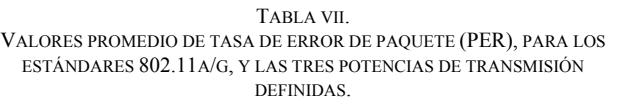

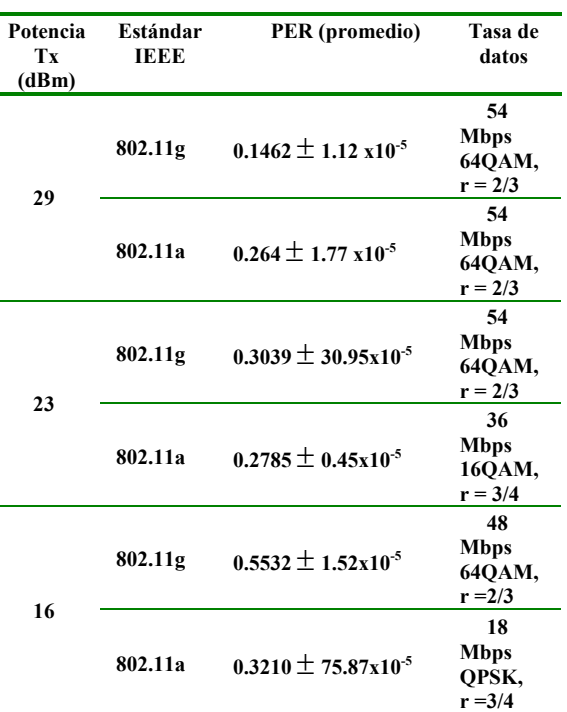

de error de paquete, en cuanto a la tasa de transmisión de datos, se tiene que los dispositivos 802.11g transmiten a mayor tasa que los dispositivos 802.11a.

Respecto al caso donde se transmite con la mínima potencia ( $P_{TX}$  =16 dBm), la tecnología 802.11g logró una mayor tasa de transmisión de datos que la tecnología 802.11a, aunque también obtuvo un nivel de *PER* mucho mayor.

A partir de los resultados de *PER* y tasa de datos de los casos en que las WLAN transmiten a los niveles de potencia de  $P_{TX}$  = 23 dBm y  $P_{TX}$  = 29 dBm, se puede inferir que las condiciones del canal radio le son menos favorables a las WLANs 802.11a comparando con las WLANs 802.11g. En el caso particular donde transmiten a la mínima potencia, para hacer la inferencia anterior, hay que apoyarse también de los resultados de la relación señal a ruido (SNR) de la tabla V.

El porqué las WLAN 802.11a presentan desventajas frente a las 802.11g en relación al canal radio, se debe a que la frecuencia de operación es mayor en las WLANs 802.11a, de ahí que la señal transmitida está sujeta a mayor atenuación y a mayor pérdida por propagación. Esta tendencia donde frecuencias mayores sufren mayores pérdidas puede observarse en diferentes publicaciones, tal como en [20] donde realizan mediciones de pérdidas por propagación para distintas frecuencias.

#### *B. Caudal eficaz*

6

TABLA VIII. EFICIENCIAS MAC PARA ALGUNAS TASAS DE DATOS SOPORTADAS POR LAS EXTENSIONES 802.11A/G [8].

| Tasa de<br><b>Datos</b><br>(Mbps) | Пмас                                            |
|-----------------------------------|-------------------------------------------------|
| 18                                | $0.86429 - 802.11a/g1$<br>$N/D - 802.11g^2$     |
| 36                                | $0.76448 - 802.11a/g1$<br>$N/D - 802.11g^2$     |
| 48                                | $0.70983 - 802.11a/g1$<br>$0.40275 - 802.11g^2$ |
| 54                                | $0.68534 - 802.11a/g1$<br>$0.31042 - 802.11g^2$ |

<sup>1</sup> WLAN 802.11g Homogénea <sup>2</sup> WLAN 802.11g Heterogénea

El caudal de eficaz se obtiene de  $(7)$  [16], donde  $R_{NOMINAL}$ se refiere a la tasa de datos nominal [2] que se enlista en la Tabla I. La *ηMAC* es la eficiencia normalizada de la capa MAC, que se calculó en [8] considerando una carga útil (MPDU) de 2346 bytes, correspondiente al umbral de fragmentación. La eficiencia también considera los casos de interoperabilidad entre dispositivos 802.11b/g. La Tabla VIII muestra la eficiencia MAC para algunas de las tasas de datos soportadas por 802.11a y 802.11g [27].

$$
Caudal \quad Eficaz = R_{NOMINAL} (1 - PER) \eta_{MAC} \tag{7}
$$

La Tabla IX presenta los resultados de caudal eficaz para los escenarios de la WLAN 802.11a y la WLAN 802.11g homogénea; estos resultado consideran los tres niveles de potencia de la Tabla III. Se puede observar que para ambas tecnologías WLAN se puede alcanzar un caudal eficaz más alto cuando la potencia de transmisión se incrementa. El caudal eficaz más bajo se observa para una WLAN 802.11a, al compararse con un escenario homogéneo WLAN 802.11g; en consecuencia una WLAN homogénea 802.11g presenta un mejor desempeño.

Ahora consideramos una WLAN heterogénea 802.11g; en este escenario la WLAN se compone de dispositivos 802.11b y 802.11g. La Tabla X muestra resultados de desempeño en caudal eficaz para una WLAN 802.11g heterogénea. Debe de notarse que el escenario heterogéneo WLAN 802.11g introduce el mecanismo de protección RTS/CTS para facilitar la interoperabilidad entre los dispositivos 802.11g y 802.11b [4, 8]. Se consideraron tramas RTS/CTS con preámbulo corto, transmitidas a 2 Mbps [8]. De los resultados de la Tabla X, es clara la disminución del caudal eficaz en el escenario heterogéneo WLAN 802.11g, en comparación con los resultados de caudal eficaz obtenidos para una WLAN homogénea 802.11g que se muestran en Tabla IX. La razón es que la eficiencia normalizada es significativamente menor en la WLAN 802.11g heterogénea en comparación con la WLAN 802.11g homogénea [8]. En el caso heterogéneo de la WLAN 802.11g, es necesario introducir las tramas RTS/CTS como mecanismo de protección, y debido a ello, ocurre una disminución en la eficiencia del protocolo MAC.

TABLA IX. CAUDAL EFICAZ PARA LOS CASOS WLAN 802.11A Y WLAN 802.11G

HOMOGÉNEA, Y LOS TRES NIVELES DE POTENCIA DE TRANSMISIÓN CONSIDERADOS.

| Potencia<br>Tx<br>(dBm) | Tasa de<br>datos                         | Estándar IEEE | Caudal<br>Eficaz<br>(Mbps) |
|-------------------------|------------------------------------------|---------------|----------------------------|
| 29                      | 54<br><b>Mbps</b><br>64QAM,<br>$r = 2/3$ | 802.11a       | 27.238                     |
|                         | 54<br><b>Mbps</b><br>64QAM,<br>$r = 2/3$ | 802.11g       | 31.597                     |
| 23                      | 36<br><b>Mbps</b><br>16QAM,<br>$r = 3/4$ | 802.11a       | 19.856                     |
|                         | 54<br><b>Mbps</b><br>64QAM,<br>$r = 2/3$ | 802.11g       | 25.761                     |
| 16                      | 18<br><b>Mbps</b><br>QPSK,<br>$r = 3/4$  | 802.11a       | 10.563                     |
|                         | 48<br><b>Mbps</b><br>64QAM,<br>$r = 2/3$ | 802.11g       | 15.223                     |

TABLA X. CAUDAL EFICAZ PARA EL CASO WLAN 802.11G HETEROGÉNEA, Y LOS TRES NIVELES DE POTENCIA DE TRANSMISIÓN CONSIDERADOS.

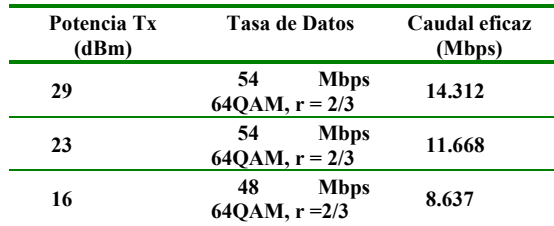

#### IV. CONCLUSIONES

En este artículo se presenta un estudio de la eficiencia del protocolo MAC para las WLANs 802.11a/g, incorporando el proceso de desvanecimiento por multitrayectorias a la evaluación de la eficiencia MAC, tomando en cuenta parámetros característicos reales del canal radio, derivados de mediciones en un sitio particular de operación. Para el caso 802.11g la interoperabilidad entre las tecnologías 802.11b/g se considera, al establecer los escenarios 802.11g homogéneo y 802.11g heterogéneo.

De los resultados de simulación, se observa a la tecnología 802.11a más afectada, en relación a la 802.11g, manifestándose en los parámetros de pérdida de paquetes (PER) y/o en el caudal eficaz. Esto se debe a que la frecuencia de operación de 802.11a es mayor a la frecuencia de operación de 802.11g. Es por ello que la señal transmitida por los dispositivos 802.11a es más vulnerable a las condiciones del canal radio, y en consecuencia experimenta mayores pérdidas por propagación.

Haciendo una comparación de desempeño en términos de caudal eficaz, entre las extensiones 802.11a y 802.11g, las WLANs homogéneas 802.11g presentan un mejor desempeño que las WLANs 802.11a; este resultado se observó para todos los niveles de potencia de transmisión considerados. Sin embargo, las WLANs 802.11g deben de poder asegurar compatibilidad con equipos anteriores (i.e. dispositivos 802.11b), debido a esto, las WLANs 802.11g operan generalmente en un ambiente heterogéneo.

Para el escenario 802.11g heterogéneo, los dispositivos 802.11g deben implementar el mecanismo de protección RTS/CTS para proporcionar interoperabilidad con los dispositivos 802.11b. Los resultados de desempeño en términos de caudal eficaz para un ambiente heterogéneo 802.11g, muestran claramente una reducción en comparación con el caso WLAN 802.11g homogéneo.

En este caso se observa que las WLANs 802.11a proporcionan un mejor desempeño que las WLANs heterogéneas 802.11g. En conclusión los dispositivos 802.11g se benefician del hecho de trabajar a una frecuencia de operación más baja (en el intervalo de los 2.4 GHz), sin embargo los dispositivos 802.11g sufren de los requerimientos de interoperabilidad con los dispositivos 802.11b.

Un trabajo a futuro implicará la realización de pruebas de campo, donde se implementen los escenarios de las WLANs 802.11a, 802.11g homogéneo, y 802.11g heterogéneo, con el objetivo de obtener resultados de desempeño, y contrastar los resultados obtenidos en este trabajo.

#### **REFERENCIAS**

- [1] IEEE Std. 802.11-1999, Part 11: Wireless LAN Medium Access Control (MAC) and Physical Layer (PHY) Specifications, Reference number ISO/IEC 8802-11:1999(E), IEEE Standard 802.11, 1999.
- [2] IEEE Std. 802.11a, Supplement to Part 11: Wireless LAN Medium Access Control (MAC) and Physical Layer (PHY) Specifications: High-speed Physical Layer in the 5 GHz Band, IEEE Standard 802.11a, 1999.
- [3] IEEE Std. 802.11b, Supplement to Part 11: Wireless LAN Medium Access Control (MAC) and Physical Layer (PHY) Specifications: Higher-speed Physical Layer in the 2.4 GHz Band, IEEE Standard 802.11b, 1999.
- [4] IEEE Std. 802.11g, Supplement to Part 11: Wireless LAN Medium Access Control (MAC) and Physical Layer (PHY) Specifications: Higher-speed Physical Layer Extensions in the 2.4 GHz Band, IEEE Standard 802.11g, 2003.
- [5] S. Choi y J. del Prado, "802.11g CP: A Solution for IEEE 802.11g and 802.11b Inter-Working", *The 57th IEEE Vehicular Technology Conference*, Korea, 2003, pp. 690-694.
- [6] J. Heiskala, y J. Terry, *OFDM Wireless LANs: A Theoretical and Practical Guide.* Indianapolis, IN: SAMS Publishing, 2002.
- [7] L. Villaseñor-González, C. Portillo-Jiménez y J. Sánchez-García, "A Performance Study of the IEEE 802.11g PHY and MAC Layers over Heterogenous and Homogeneous WLANs", *Revista de Ingeniería, Investigación y Tecnología*, vol. VIII, No. 1, pp. 33-48, 2007.
- [8] C. Portillo, J. C. Cabanillas, y L. A. Villaseñor, "Evaluación Analítica de la Eficiencia del Protocolo MAC en Redes Inalámbricas de Área Local del Tipo 802.11a y 802.11g"*, En Decimoséptima reunión de otoño de Comunicaciones, Computación, Electrónica y Exposición Industrial, IEEE ROC&C'*, Acapulco, 2006, pp 1-6.
- [9] G. Bianchi, F. Formisano y D. Giustiniano, "802.11b/g Link Level Measurements for an Outdoor Wíreles Campus Network", *IEEE*

*Computer Society, International Symposium on a World of Wíreless, Mobile and Multimedia,* 26-29 June, 2006, 6 pp.

- [10] T.R. Rao, A. Giulietti, "A Performance Study on the 802.11g WLAN OFDM System", *The International Conference on Computer as a Tool*, Belgrade, November 22-24, 2005, pp.128-130.
- [11] M. Boulmalf, H. El-Sayed y A. Soufyane, "Measured Throughput and SNR of IEEE 802.11g in a Small Enterprise Environment", *The 61st IEEE Vehicular Technology Conference,* Stockholm, Sweden, May, 2005.
- [12] S.-C. Wang, Y.-M. Chen, T.-H. Lee and A. Helmy, "Performance Evaluation for Hybrid IEEE 802.11b and 802.11g Wireless Networks", *24th. IEEE International Conference on Performance, Computing, and Communications*, 7-9 April, 2005, pp. 111-118.
- [13] A. N. M. Abdulah, H. Moidnudeen y W. Al-Khateeb, "Scalability and Performance of IEEE 802.11a", *Canadian Conference on Electrical and Computer Engineering*, 1-4 May 2005, pp. 1626-1629.
- [14] M. Mashhouri, R. H.. M. Hafez y I. Lambadaris, "Measured Performance of Point-toPoint 802.11a", *Second IFIP International Conference on Wireless and Optical Communications Networks*, 6-8 march 2005, pp. 51-55.
- [15] H. Al-Khusaibi, F. Al-Wardi, F. Sawalha and W. Xiang, "Experimental and Analysis on the Comparison of the IEEE 802.11a and 802.11g Wireless Local Area Networks", *IEEE International Conference on Electro/Information Technology*, 7-10 may 2006, pp. 13-16.
- [16] A.S. Doufexi, S. Armour, A. Nix y D. Bull, "An Evaluation of the Performance of IEEE 802.11a and 802.11g Wireless Local Area Networks in Corporate Office Environment", in *IEEE International conference on communications*, 2003, pp. 1196-1200.
- [17] J. Medbo, "Radio Wave Propagation Characteristics at 5 GHz with Modeling Suggestions for HIPERLAN/2", ETSI BRAN 3ERI074A, Jan. 1998.
- [18] R. Van Nee y R. Prasad, *OFDM Wireless Multimedia Communications*, Boston, Artech House, 2000.
- [19] N. Chayat, doc.: IEEE 802.11-98/156r2, IEEEP802.11 Wireless LANs, March 1998, 12 pp.
- [20] G.J.M. Janssen, A. Stigter y R. Prasad, "Wideband Indoor Channel Measurements and BER Analysis of Frequency Selective Multipath Channels at 2.4, 4.75, and 11.5 GHz", *IEEE Transaction on communications*, vol. 44, No. 10, pp. 1272-1288, 1996.
- [21] B. Sklar, *Digital Communications; fundamentals and applications.*  Upper Saddle River, N.J.: Prentice Hall, 2001.
- [22] J. Zyren, y A. Petrick, "Tutorial on Basic Link Budget Analysis", *Intersil Applications Note*, 1998, pp.1-5.
- [23] W. Tomasi, *Sistemas de comunicaciones electrónicas.* Naucalpan de Juárez: Pearson, 2003.
- [24] M.S. Gast, *802.11 Wireless Networks, The definitive Guide.* Sebastopol, CA: O´Reilly, 2002.
- [25] T.S. Rappaport, *Wireless Communications, Principles and Practice.* Upper Saddle River, N.J.: Prentice Hall, 1999.
- [26] A. M. Law, *Simulation Modeling and Analysis.* New York : McGraw-Hill, 2000.
- [27] C. Portillo, "Evaluación del Rendimiento de los Estándares IEEE 802.11a e IEEE 802.11g para Redes Locales Inalámbricas, en Presencia de Desvanecimiento por Multitrayectorias", Tesis de Maestría en Ciencias, Departamento de Electrónica y Telecomunicaciones, CICESE, México, 2004.

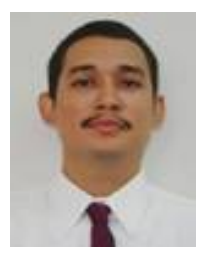

**Portillo J. Canek** Nació en Culiacán, Sinaloa, México en 1980. Recibió el grado de Maestro en Ciencias en Electrónica y Telecomunicaciones por el CICESE, Ensenada, Baja California, México (2004). Se graduó de Ingeniero Electrónico por el Instituto Tecnológico de Culiacán, Culiacán, Sinaloa, México (2002).

Ha sido profesor en el Departamento de Informática de la Universidad Politécnica de Sinaloa, y en el Departamento de Ingeniería en Sistemas Computacionales en la Universidad del Golfo de

México. Actualmente es Profesor y Jefe de Carrera de la Licenciatura en Ingeniería en Procesos Industriales de la Facultad de Ingeniería en la Universidad Autónoma de Sinaloa, en Culiacán, Sinaloa, México. Sus intereses de investigación incluyen el análisis y evaluación del desempeño de las redes inalámbricas de área local, y los sistemas OFDM.

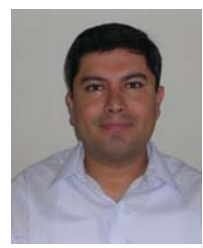

**Villaseñor G. Luis A.** Recibió el grado de Ingeniero Electrónico por parte de la UABC, Ensenada, Baja California, México (1993); El grado de Maestro en Ciencias por el CICESE, Ensenada, Baja California, México (1997); y el grado de Doctor (PhD) en Ingeniería Eléctrica por la Universidad de Ottawa, Canadá (2002).

Ha colaborado como Ingeniero Investigador en Redes en el Centro de Investigación en Comunicaciones (Communications Research

Centre, CRC) en Ottawa, Canadá. En el CRC, entre 1999 y 2003, estuvo participando en diversas actividades de investigación en tecnologías de redes para el Gobierno de Canadá. Actualmente es Profesor Investigador Asociado en el Departamento de Electrónica y Telecomunicaciones del Centro de Investigación Científica y de Educación Superior de Ensenada (CICESE), Ensenada, Baja California, México. Sus intereses de investigación actuales incluyen redes Móviles Ad-hoc, redes de comunicaciones inalámbricas, arquitecturas de protocolos de calidad de servicio (QoS), análisis de desempeño y evaluación de tecnologías de Internet y redes de computadoras.

El Doctor Villaseñor es miembro del Instituto de Ingenieros Eléctricos y Electrónicos (IEEE).

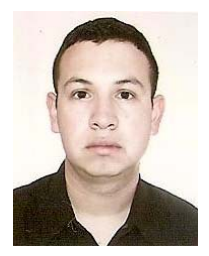

**Cabanillas N. Juan C.** Nació en Culiacán, Sinaloa, México en 1979. Recibió el grado de Maestro en Ciencias en Electrónica y Telecomunicaciones por el CICESE, Ensenada, Baja California, México (2004). Se graduó de Ingeniero Electrónico por el Instituto Tecnológico de Culiacán, Culiacán, Sinaloa, México (2002).

Ha sido profesor de tiempo completo en el Departamento de Ingeniería en Mecatrónica en la Universidad Politécnica de Sinaloa (UPSIN). Actualmente labora como Profesor en el

Departamento de Eléctrica Electrónica del Instituto Tecnológico de Culiacán. Sus áreas de investigación incluyen los sistemas de comunicaciones satelitales, redes inalámbricas y radio frecuencia.

# **Diseño propio y Construcción de un Brazo Robótico de 5 GDL**

Martínez A. Gloria M., Jáquez O. Sonia A., Rivera M. José y Sandoval R. Rafael.

*Resumen.-* **Los robots de diseño propio son los que se desarrollan con materiales reciclados y son diseños propios de quienes los programa, tiene un bajo costo económico, tanto en adquisición, como en mantenimiento e instalación, normalmente están diseñados para cumplir un solo tipo de aplicaciones; por lo que su arquitectura puede ser cerrada, son veloces para cumplir sus tareas, que normalmente están definidas, su exactitud es muy variable (80-100%), debido a la diversidad de los materiales con que son construidos, su ambiente de programación está limitado a ciertos movimientos y adquisición de datos de sus sensores. Estas ventajas los hace un gran apoyo para desarrollar investigación en sistemas de control de robots manipuladores. Este artículo presenta la metodología del diseño propio, construcción y especificaciones básicas de un robot manipulador, usando como herramienta de diseño el software** *SolidWorks®* **por su amplia gama de comandos de diseño y análisis dentro de las tecnologías CAD. Con esta metodología se demuestra que el diseño de un robot puede ser de bajo costo y de alto rendimiento obteniendo un diseño y un ensamble del mismo antes de la construcción, a la cual se parte después de tener un resultado satisfactorio del diseño. El robot manipulador usado para demostrar esta metodología cuenta con 5 grados de libertad los cuales son suficientes para un amplio campo de acción en cuanto a sus movimientos; se muestran también las bases teóricas de su modelado cinemático para terminar de cumplir con un diseño versátil, práctico, y con especificaciones bien fundamentadas.** 

*Palabras clave***—Robótica, diseño propio, construcción, caracterización.** 

#### I. INTRODUCCIÓN

Un brazo manipulador o brazo robótico se puede definir como el conjunto de elementos electromecánicos que propician el movimiento de un elemento terminal (gripper o herramienta) [1,2].

 La constitución física de la mayor parte de estos manipuladores guarda cierta similitud con la anatomía de las extremidades superiores del cuerpo humano, por lo que, en ocasiones, para hacer referencia a los distintos elementos que componen al robot, se usan términos como: cintura, hombro,

Manuscrito recibido el 7 de Diciembre de 2007. Este trabajo fue respaldado por la División de Estudios de Posgrado e Investigación del Instituto Tecnológico de Chihuahua.

 G. Mónica Martínez A. y Sonia A. Jáquez hasta la fecha se han de desempeñado como estudiantes del programa de M. C. en Ing. Electrónica del Instituto Tecnológico de Chihuahua en la División de Estudios de Posgrado e Investigación (DEPI-ITCH); Ave. Tecnológico 2909; Chihuahua, Chih., México; C.P. 31310; Tel: (614) 201-2078, ext. 36; (e-mail gmmartinez@itchihuahua.edu.mx y sjaquez@itchihuahua.edu.mx)

 José Rivera M. y Rafael Sandoval R. hasta la fecha se han de desempeñado como Profesores Investigadores de la DEPI-ITCH (e-mail jrivera@itchihuahua.edu.mx y rsandoval@itchihuahua.edu.mx)

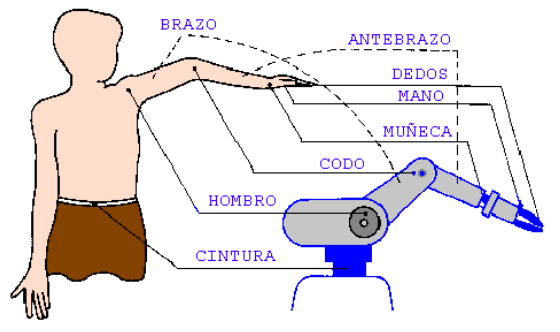

*Fig. 1 Similitud brazo robótico con extremidades superiores del cuerpo humano*

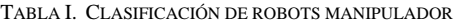

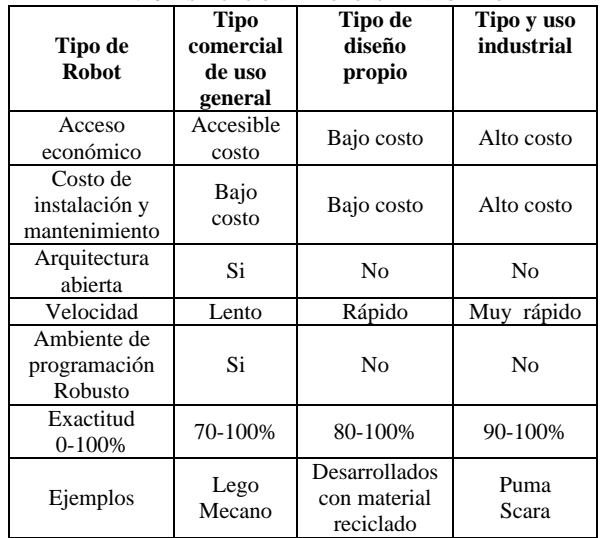

brazo, codo, muñeca, etc. Como se muestra en la Figura 1.

 Una especificación general de un brazo robótico comprende: sus grados de libertad, su configuración y su cinemática directa e inversa [7,9]. Estas especificaciones son dadas desde el diseño propio de cada robot y su aplicación. Hay una clasificación de robots manipuladores la cual presenta las diferencias de diseño, precisión, precio, etc., esta se puede apreciar en la Tabla I.

 Tomando en cuenta que la mayoría del equipo robótico dentro de un área académica y de investigación son de tipo industrial o comercial [3,6,8,9,10], los cuales ya están especificados y caracterizados, además en la literatura revisada son pocos los modelos de robots de diseño propio [12,13,14] en los cuales se basan más a su control que a su modelado, en este artículo se presenta una metodología de diseño propio y construcción de un brazo manipulador de 5 grados de libertad (GDL) basado en la tecnología CAD, al

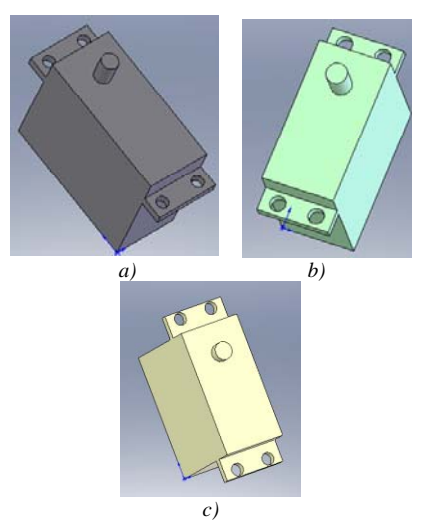

*Fig. 2 Servomotores utilizados: a) HS-805BB, b) HS-311 y c) FP-S148.*

cual se decidió nombrar SPIDER, mostrando las ventajas dentro de lo económico y lo práctico de tener tecnología propia, mostrando también que su modelado cinemático y sus principales especificaciones se pueden obtener de manera sencilla y están fundamentadas de manera confiable tanto como tecnologías comerciales e industriales, incluyendo como resultados del trabajo de este artículo la simulación de trayectorias utilizando la cinemática obtenida de SPIDER.

 En la Sección II se presenta el diseño del brazo manipulador, en la Sección III se aborda la construcción física del robot, la especificación general en la que se incluye la cinemática directa e inversa y simulación de trayectorias, en la Sección IV se presentan conclusiones del trabajo presentado y por último se listan las referencias consultadas.

#### II. DISEÑO DEL ROBOT

 El brazo robótico SPIDER está compuesto de segmentos o miembros interconectados por puntas o articulaciones, cada articulación está compuesta sobre un eje del cual giran dos segmentos, cuyos movimientos son generados por servomotores. Los distintos elementos del brazo son: la base (A), el hombro (B), el brazo (C), codo (D), muñeca (E) y pinza (F).

 Se utilizó *SolidWorks®* [11] como herramienta de diseño del brazo robótico, así mismo se aprovecharon las ventajas de simulación con las que cuenta este software para evaluar su posible desempeño.

 El robot está basado en una configuración de un robot articulado [5] de 5 GDL, cada pieza fue diseñada en *SolidWorks®* y al finalizar el modelado de las piezas, se realizó un ensamble virtual para hacer las correcciones y modificaciones que fueran necesarias hasta que arrojaran un resultado satisfactorio.

#### *A. Dimensiones y ensamble.*

 De forma breve y sencilla se muestra el ensamble y el modelo de las piezas del robot así como de los motores

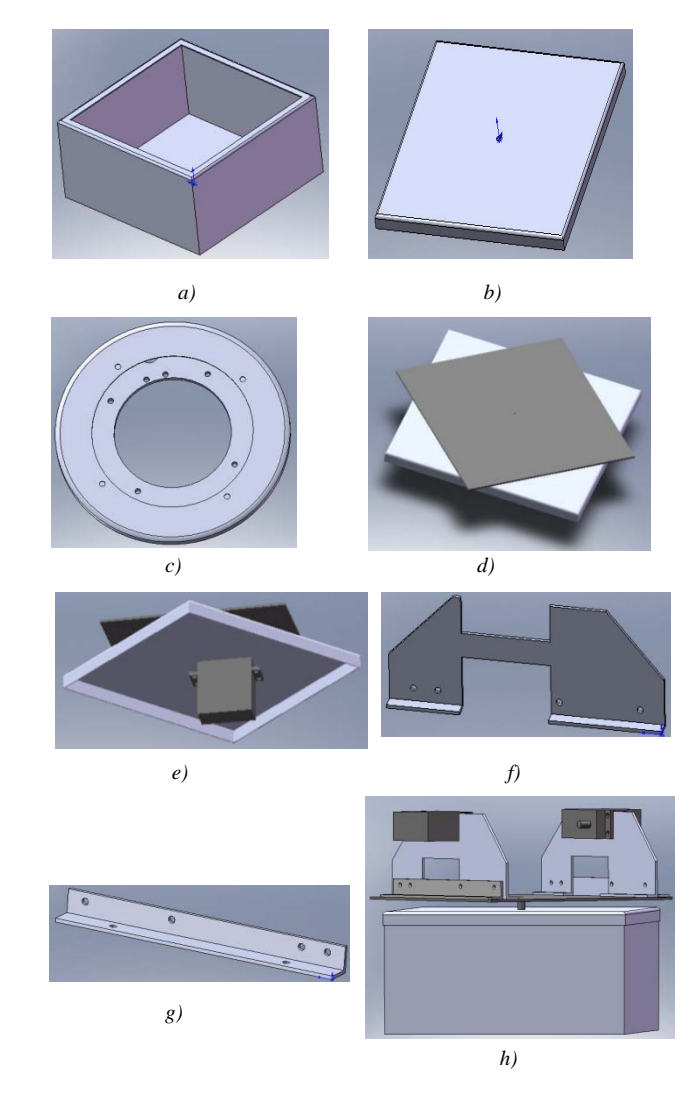

*Fig. 3 Ensamble y piezas utilizadas hasta Hombro a) caja de control y soporte base, b)tapa caja, c) anillo de distribución de peso de base, d) ensamble de base con caja soporte vista superior, e) ensamble de base con caja soporte vista inferior, f) soporte motor hombro, g) perfil de soporte, h) ensamble hasta hombro.* 

utilizados, los servomotores utilizados fueron de 3 tipos siendo el más grande el Hitec*®* HS-805BB (utilizado en base, hombro y codo), seguido del Hitec*®* HS-311 (utilizado en la muñeca y el roll) y por último un Futaba*®* FP-S148 (para la pinza) que se muestran en la Figura 2.

 Se empieza el ensamble de abajo hacia arriba de los elementos del brazo el cual se puede apreciar de la Figura 3 a la 8.

 Una vez que se completó el ensamble de manera satisfactoria utilizando *SolidWorks®* se realizaron varias simulaciones como un análisis de colisiones entre piezas con el cual se definió la envolvente de trabajo de SPIDER, además se realizó un análisis de propiedades físicas de cada pieza (densidad, masa, área de superficie, momentos de inercia, etc.), esto con el fin de tener una clara idea del funcionamiento del diseño al ser construido y así evitar pérdidas de material y tiempo.

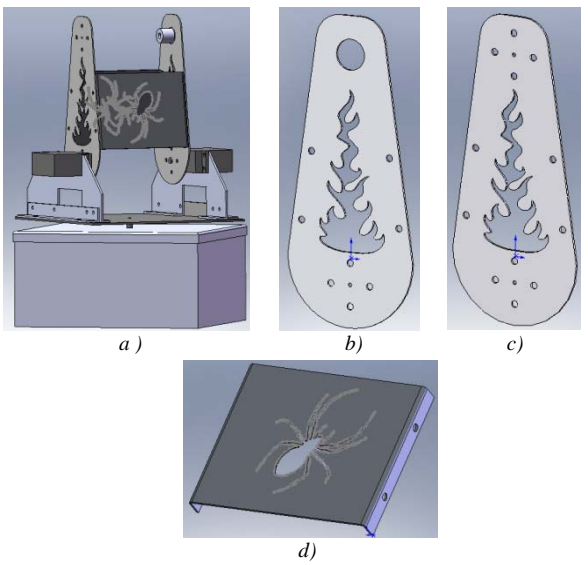

*Fig. 4 Ensamble y piezas utilizadas hasta el brazo a) ensamble hasta brazo, b) brazo con buje, c) brazo con motor y d) tapa de brazo.*

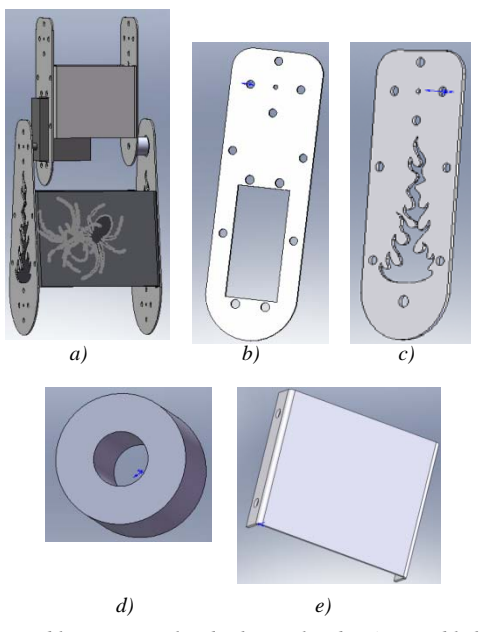

 *Fig. 5 Ensamble y piezas utilizadas hasta el codo a) ensamble hombro y codo, b) codo con motor, c) codo sin motor, d) buje y e) tapa de codo.* 

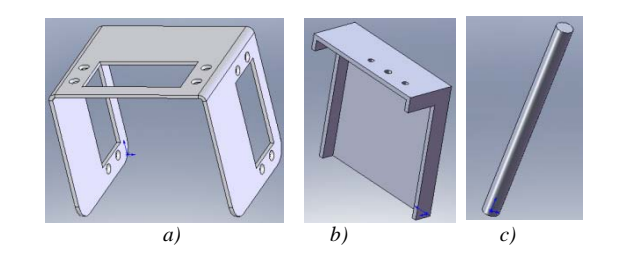

*Fig. 7 Piezas utilizadas para la muñeca a) soporte motores muñeca y de pinza, b) tapa muñeca y c) flecha pinza.* 

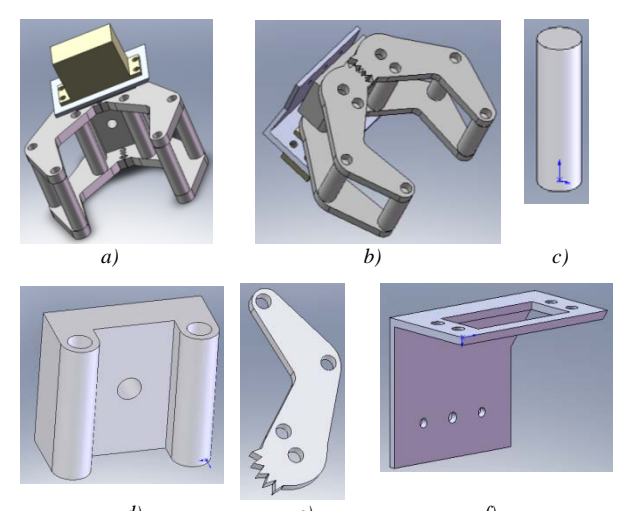

*Fig. 8 Ensamble pinza y piezas utilizadas para pinza a) Ensamble pinza vista superior, b) ensamble pinza vista inferior, c)perno separador pinzar, d)base pinza, e) dedo pinza y f) acople motor pinza. d) e) f)* 

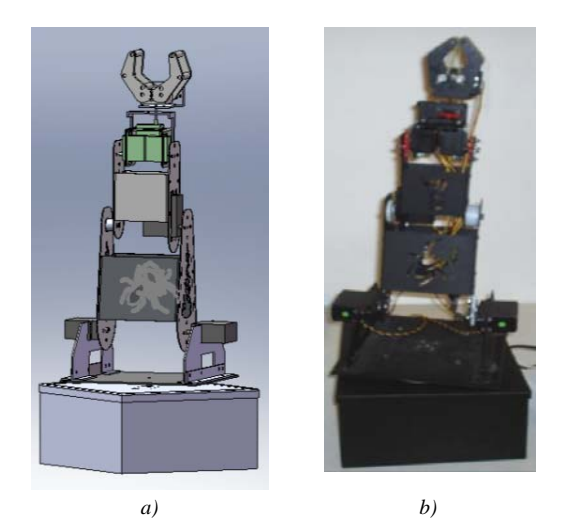

*Fig. 9 Comparación entre diseño y construcción de SPIDER a) diseño ensamble virtual vista frontal y b) construcción ensamble real vista frontal.*

#### III. CONSTRUCCIÓN FÍSICA DEL ROBOT

#### *A. Construcción del robot diseñado.*

 Después del diseño se procedió a la construcción, el material utilizado fue aluminio, por su ligereza y fácil manejo, nos apoyamos de un taller de soldadura con extensa maquinaria (plasmas, fresadoras CNC, tornos, taladros,

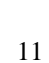

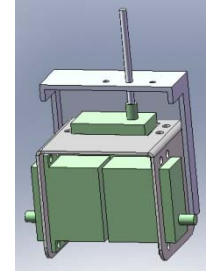

*Fig. 6 Ensamble muñeca.*

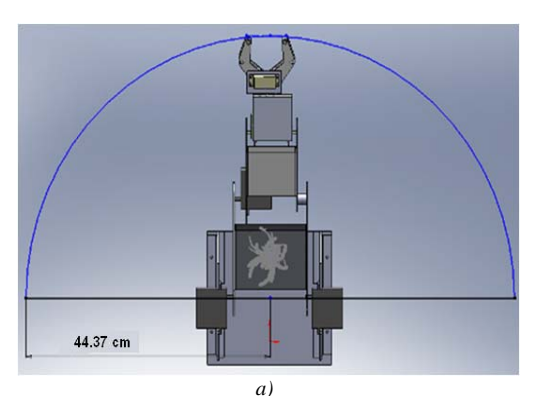

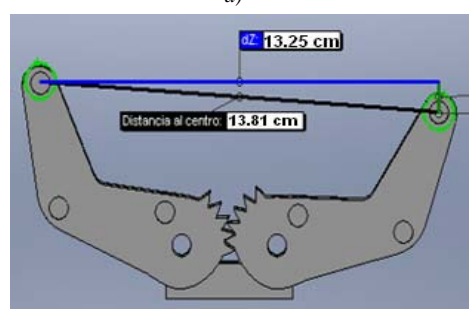

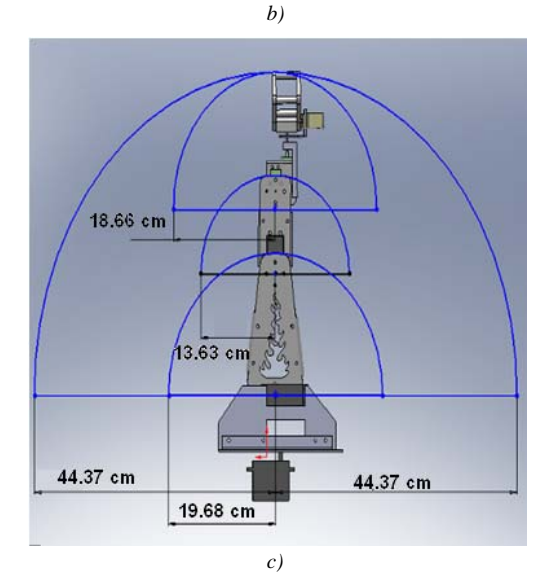

*Fig. 10 Dimensiones envolvente de trabajo SPIDER a) envolvente trabajo vista superior, b) apertura máxima pinza y c) envolvente trabajo vista lateral.* 

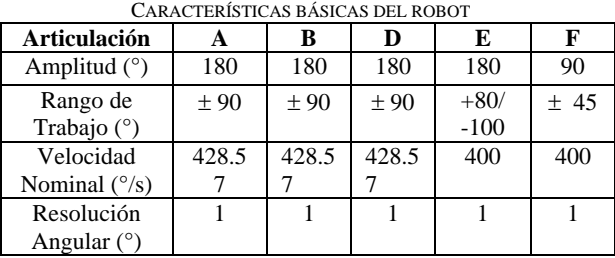

TABLA II.

dobladoras, máquinas de soldar, etc.) para poder llevar a cabo la fabricación acorde al diseño de las piezas, en la Figura 9 se puede comparar el ensamble virtual del diseño con el resultado obtenido de la construcción.

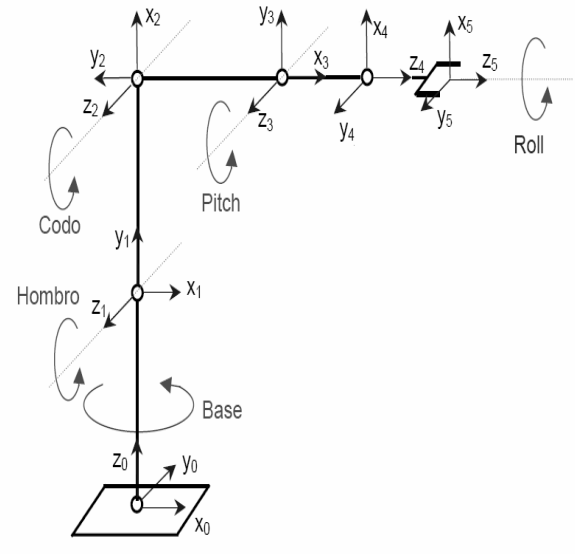

*Fig. 11 Asignación de Ejes.* 

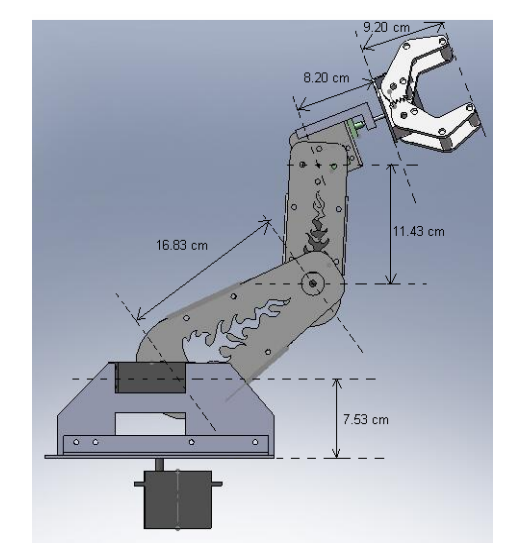

*Fig. 12 Medidas entre articulaciones. (Medidas en centímetros).*

#### *B. Características Técnicas.*

 Terminado el diseño y la construcción se realizó un análisis de sus principales características para determinar su peso, el cual es de 4kg, amplitud, velocidad y resolución, los resultados se muestran en la Tabla II. La envolvente de trabajo se muestra en la Figura 10.

#### *C. Cinemática Directa*

 Después de tener establecido un modelo y sus especificaciones se puede proceder a obtener su cinemática para completar con esta su modelado.

 Para el cálculo de la matriz de transformación de la cinemática directa del robot se asignaron los siguientes ejes a cada articulación; los cuales se asignaron siguiendo el algoritmo D-H [7, 9]. Como se puede apreciar en la Figura 11.

 Considerando las medidas de las articulaciones que se pueden ver en la Figura 12 y la asignación de ejes se

TABLA III. PARÁMETROS D-H DEL ROBOT **Articulación ө d a a**  1  $\theta_1$  7.53 90° 0 2  $\theta_2$  0 0° 16.83  $3 \qquad \qquad \Theta_3 \qquad \qquad 0 \qquad \qquad 0^{\circ} \qquad \qquad 11.43$  $4 \qquad \qquad$  |  $\theta_4$  | 8.20 | 90° | 0 5 ө5 9.20 0˚ 0

procedió a llenar la tabla de parámetros del robot (Tabla III) para el cálculo de la cinemática directa.

 Usando estos parámetros se puede obtener la ecuación del brazo (modelo cinemático directo) la cual mapea el sistema coordenado  $L_5$  de la punta de la herramienta, con respecto al sistema coordenado L0 de la base, esta ecuación resulta,

$$
T_0^5(\theta_1, \theta_2, \theta_3, \theta_4, \theta_5) = \left[\begin{array}{ccc|c} N & D & A & P \\ \hline 0 & 0 & 0 & 1 \end{array}\right]
$$
 (1)

Donde *N* es el vector normal,

$$
N = \begin{bmatrix} C_1 C_{234} C_5 + S_1 S_5 \\ S_1 C_{234} C_5 - C_1 S_5 \\ S_{234} C_5 \end{bmatrix}
$$
 (2)

D es el vector de deslizamiento,

$$
D = \begin{bmatrix} -C_1C_{234}S_5 + S_1C_5 \\ -S_1C_{234}S_5 - C_1C_5 \\ -S_{234}S_5 \end{bmatrix}
$$
 (3)

A es el vector de aproximación,

$$
A = \begin{bmatrix} C_1 S_{234} \\ S_1 S_{234} \\ -C_{234} \end{bmatrix}
$$
 (4)

y P es el vector de posición,

$$
P = \begin{bmatrix} \frac{1}{8}C_1(30S_{234} + 25C_{234} + 36C_{23} + 54C_2) \\ \frac{1}{8}S_1(30S_{234} + 25C_{234} + 36C_{23} + 54C_2) \\ \frac{25}{8} - \frac{15}{4}C_{234} + \frac{25}{8}S_{234} + \frac{9}{2}S_{23} + \frac{27}{4}S_2 \end{bmatrix}
$$
(5)

#### *D. Cinemática Inversa.*

 Para la cinemática inversa del robot se tomó en cuenta sólo la solución codo arriba en las Figuras 13 y 14 se pueden apreciar los cálculos realizados para esta configuración.

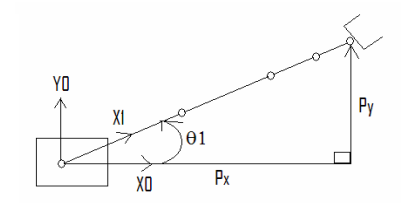

*Fig. 13 Diagrama superior solución Codo Arriba.*

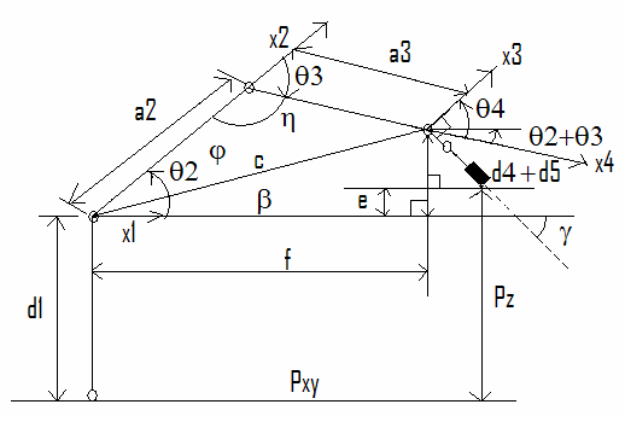

*Fig. 14 Diagrama lateral solución Codo Arriba.*

 Las ecuaciones obtenidas mediante trigonometría (como se puede apreciar toda la nomenclatura está referenciada en las Figuras 13 y 14), resultan,

$$
Pxy = \sqrt{Px^2 + Py^2} \tag{6}
$$

$$
\theta_1 = \tan^{-1} \left[ \frac{P y}{P x} \right] \tag{7}
$$

$$
f = Py - (d_4 + d_5)\cos\gamma\tag{8}
$$

$$
e = P_z - (d_4 + d_5) \text{seny} - d_1 \tag{9}
$$

$$
\beta = \alpha \tan 2 \left( \frac{e}{f} \right) \tag{10}
$$

$$
c = \sqrt{e^2 + f^2} \tag{11}
$$

$$
\varphi = \cos^{-1}\left(\frac{a_3^2 - a_2^2 - c^2}{-2a_2c}\right) \tag{12}
$$

$$
\eta = \cos^{-1}\left(\frac{c^2 - a_3^2 - a_2^2}{-2a_2 a_3}\right) \tag{13}
$$

$$
\theta_2 = \beta + \varphi \tag{14}
$$

$$
\theta_{3} = \eta - \pi \tag{15}
$$

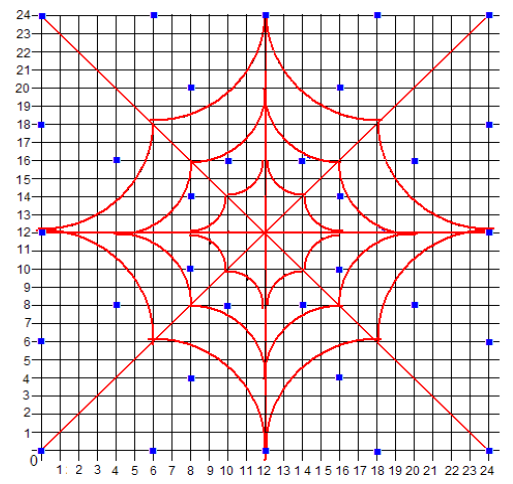

*Fig. 15 Coordenadas de la trayectoria (los puntos son las coordenadas y las líneas la trayectoria esperada).* 

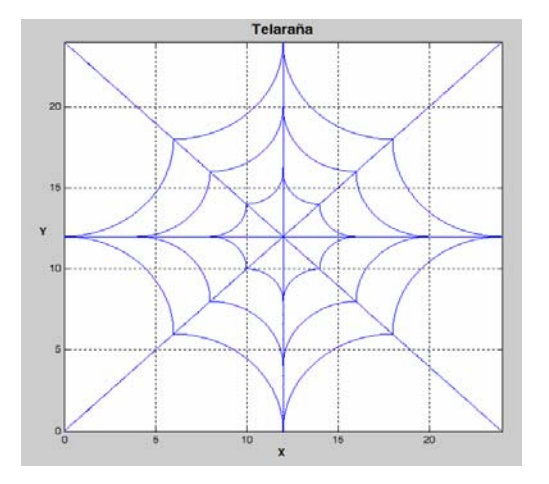

*Fig. 16 Resultado de la Simulación de trayectorias realizada en MATLAB.*

$$
\theta_4 = \frac{\pi}{2} + \gamma - \theta_2 - \theta_3 \tag{16}
$$

 Estas son las ecuaciones para calcular los ángulos en cada articulación dado una posición (x,y,z) del elemento terminal del robot.

#### *E. Simulación de Trayectorias.*

 Con las siguientes coordenadas (x,y,z) que se aprecian en la Figura 15, donde los puntos son las coordenadas (x,y) y las líneas la trayectoria esperada, donde la coordenada z se fijó a un valor constante de 5.

Se simuló la trayectoria con la cinemática inversa del robot en MATLAB.

 El programa se realizó con perfiles de velocidad uniforme y trapezoidal, primero se procedió a trazar las líneas, después por separado los diferentes niveles de telaraña. Por lo que se realizaron 7 diferentes trayectorias: 4 de las líneas y 3 por cada nivel de telaraña.

 Para las primeras 4 trayectorias se calculó con una velocidad de 3 cm/sg y los tiempos de aceleración/ desaceleración de 1 sg. Para los niveles de telaraña se uso una velocidad de 1 cm/sg y los tiempos de aceleración/desaceleración de 0.5 sg.

 El resultado obtenido en la programación de las trayectorias propuestas se puede apreciar en la Figura 16, de la cual se pude concluir que el cinemático obtenido de SPIDER es correcto.

#### IV. CONCLUSIONES

 El diseño de este robot fue sencillo y práctico con la herramienta de *Solidworks®* la cual nos ayudo a tener un modelo esperado sin pérdida de tiempo y material, haciendo a SPIDER económico y con un campo de acción de múltiple aplicación debido a sus 5 GDL, por lo que queda asentado que un robot de diseño propio está al alcance de cualquiera, por su fácil diseño y construcción, siguiendo la metodología propuesta. En este proyecto se contó con la ayuda de un taller especializado, sin embargo consideramos que aún sin un taller de este tipo se puede llevar a cabo la construcción de un robot de diseño propio de una manera sencilla y económica. También se puede obtener sus especificaciones aplicando las bases teóricas que implementamos en este artículo las cuales son de uso general dentro del área de robótica.

 El método utilizado de diseño, simulación y construcción es una ventaja en cuanto a no tener pérdidas de material y tiempo lo cual es económico y práctico, y además cumple con el cometido de las tecnologías CAD.

 Un trabajo a futuro consiste en la caracterización de este brazo manipulador, la cual consta de un análisis detallado sobre parámetros tales como la confiabilidad, la incertidumbre (condiciones de trabajo), la precisión, la exactitud, características de carga y MTBF.

#### REFERENCIAS

[1] Mendonza Sánchez Eduardo Augusto, *"Control de un Robot Manipulador"*, Tesis Profesional, Marzo 2004, Universidad de las Américas, Puebla. Disponible en: http://catarina.udlap.mx/u\_dl\_a/tales/documentos/lep/mendoza\_s\_ea/capitul o2.pdf

[2] González Victor R, Centro de Formación del Profesorado e Innovación Educativa Valladolid II, *"Curso 2007: Fundamentos de Robótica",*  Valladolid, España. Disponible en:

http://cfievalladolid2.net/tecno/ctrl\_rob/robotica/sistema/morfologia.htm.

[3] Parra Marquez Juan Carlos, Cid Cifuentes Karina Pilar; *"Implementación de Robot Scorbot er-vplus, para docencia, en realidad virtual",* Revista Digital Universitaria UNAM, Mayo 2007, Volumen 8 Número 5, ISSN: 1067-6079.

[4] Apuntes de Control Numérico, Unidad Profesional Interdisciplinaria de Ingeniería y Ciencias Sociales y Administrativas.

Disponible en: http://www.geocities.com/siei2006/BRAZOROBOTICO.pdf [5] Williams Karl, *"Build you*r own Humanoid Robots", Mc Graw-Hill 2004, ISBN 0-07-142274-9.

[6] Juarez C. Jesse I, Ramírez H. Lucia Guadalupe, Rivera M. José, Maldonado O. Cristina, Sandoval R. Rafael, *"Instrumento Virtual para el control del Robot Industrial Motoma UP- 20"*, Somi XXI Congreso de Instrumentación, Octubre 2006. ISBN 970-32-2673-6.

[7] Sandoval R. Rafael, *"Apuntes de Fundamentos de Robótica",* Curso 2007. Instituto Tecnológico de Chihuahua.

[8] Tzvi Raz, Graphics robot Simulator for Teaching Introductory robotics, IEEE Transactions on Education, Vol 32 No. 2, Mayo 1989.

[9] R. J. Schilling, Fundamentals of Robotics: Analisys and Control. Englewood Cliffs, N.J., Prentice-Hall 1990.

[10] White, R.B. Read, R.K. Koch, M.W. Schilling, R.J., A Graphics Simulator for Robotic Arm, IEEE Transactions on Education, Vol. 32 No. 4, Noviembre 1989.

[11] L. Stephen Wolfe, Roy Wysack, "Design parts with SolidWorks", 2 edition Junio 1997, ISBN-100934869227.

[12] Ramón Pernia Grillo, Diseño y Construcción del prototipo mecánico de un robot de limpieza doméstico, proyecto del Departamento de Informática e Ingeniería Industrial, Especialidad Mecánica, Universidad de Lleida.

[13] Eduard Ros Ramón, Diseño y construcción de la estructura mecánica de un hexápodo, proyecto de la Escola Politécnica Superior, C/ Jaume II 69, 25001 Lleida.

[14] F. Dreoni, M.G. Ortega, F.R. Rubio, J. Gómez-Ortega, Identificación y Control de un Robot Manipulador, Proyecto de investigación CICYT DPI2001-2424-C02 y DPI2000- 1218-C0401.

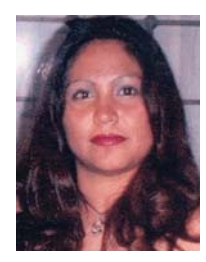

**Gloria Mónica Martínez Aguilar** nació un 18 de Diciembre de 1981 en Torreón, Coahuila. Obteniendo el Grado de Ingeniero Electrónico con especialidad en Instrumentación y Control en el Instituto Tecnológico de la Laguna en el año del 2005. Actualmente estudia la Maestría en Ciencias en Ingeniería en Electrónica en la especialidad de Instrumentación en el Instituto Tecnológico de Chihuahua. Ha realizado investigaciones en el área de Robótica e Instrumentación. Es miembro del Club de Robótica del Instituto Tecnológico de

Chihuahua.

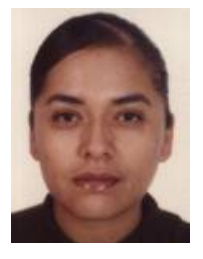

**Sonia Anabel Jáquez Olvera** nació un 24 de Octubre de 1978 en Ciudad Cuauhtemoc Chihuahua. Obteniendo el Grado de Ingeniero Industrial en Calidad y Productividad por el Instituto Tecnológico de Cd. Cuauhtemoc en el año del 2001. Actualmente estudia la Maestría en Ciencias en Ingeniería en Electrónica en la especialidad de Instrumentación en el Instituto Tecnológico de

Chihuahua. Ha realizado investigaciones en el área de Robótica Móvil. Es miembro del Club de Robótica del Instituto Tecnológico de Chihuahua.

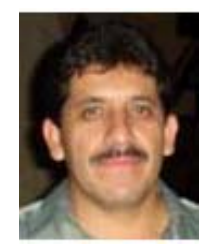

**Mejía R. José** en 1987 obtuvo el título de Ingeniero en Electrónica con especialidad en instrumentación en el Instituto Tecnológico de Cd. Guzmán Jal. Obtuvo el grado Maestro en Ciencias en 1983 en Ingeniería Electrónica en el Instituto Tecnológico de Chihuahua. De 1985 a 1995 laboró en la empresa Cable Productos de Chihuahua y desde 1995 a la fecha es profesor investigador en la división de estudios de Posgrado e Investigación del Instituto Tecnológico de Chihuahua. Ha publicado

internacionalmente varios artículos científicos y técnicos. Sus áreas de investigación son: Instrumentación y control, Metrología, Estudios de confiabilidad, procesamiento digital de señales, y desarrollo de aplicaciones con lógica difusa y redes neuronales.

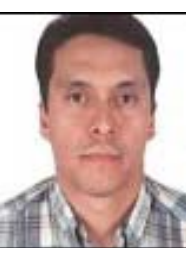

**Rafael Sandoval Rodríguez** nació un 24 de Octubre de 1968, recibió los grados de Ingeniero Industrial en Electrónica y de Maestro en Ciencias en Ingeniería en Electrónica, por el Instituto Tecnológico de Chihuahua, en 1991 y 1994, respectivamente. Recibió el grado de Doctor en Filosofía en Ingeniería Eléctrica, por la Universidad de Nuevo México, en el 2005. Es miembro de la IEEE y asesor de la rama estudiantil IEEE en el ITCH. Es miembro del Sistema Nacional de Investigadores del CONACYT. Actualmente es

Profesor Investigador en el ITCH. Sus aéreas de investigación son robótica, redes de sensores y sistemas de control en redes.

# **Control automático de velocidad para un motor de inducción trifásico**

Castro C. Francisco S., Pérez R. Javier, Beristáin J. José A. y Aganza T. Alejandro.

*Resumen***— En este artículo se realiza una descripción a detalle del control automático en lazo cerrado de la velocidad de un motor de inducción trifásico accionado a través de un inversor de dos niveles basado en la técnica de modulación por vector espacial (SVM). Esto provoca que el motor gire a una velocidad determinada propuesta mediante una referencia, el control automático mantiene la velocidad igual a dicha referencia y por lo tanto causa que el error en estado estacionario tienda a cero.** 

**Se presenta una explicación detallada de la etapa de potencia que provoca la activación del motor de inducción trifásico, la fabricación del sensor de velocidad, el diseño del controlador y los resultados finales obtenidos.** 

**La aportación de este trabajo es presentar de manera detallada la implementación de un controlador automático de velocidad de un motor de inducción trifásico utilizando un inversor de dos niveles de tal forma que siguiendo la metodología expuesta se puedan proponer mejoras al sistema.** 

*Palabras clave* **— control automático, inversor trifásico.** 

#### I. INTRODUCCIÓN

El control automático de la velocidad de un motor de inducción trifásico es una propuesta interesante debido a que este tipo de motores son muy utilizados en la industria; por ejemplo en las bandas transportadoras de productos, las cuales deben tener siempre una velocidad constante con el fin de que los procesos se realicen adecuadamente.

El control del motor se realiza de manera digital para facilitar el manejo de las señales y ofrecer mayor inmunidad al ruido. Usando un microcontrolador se implementa una técnica de modulación para formar las señales que sirven para disparar a cada uno de los transistores del puente inversor trifásico y accionar al motor.

Ya que el motor está funcionando a su máxima potencia, se requiere variar y medir su velocidad. Para medir la velocidad del motor se coloca un sensor óptico que convierte

Manuscrito recibido el 14 de Diciembre de 2007. Este trabajo fue respaldado por el departamento de Ingeniería Eléctrica y Electrónica del Instituto Tecnológico de Sonora.

 Los Maestros Javier Pérez Ramírez y José Antonio Beristain hasta la fecha se han desempeñado como Profesores de Tiempo Completo del Instituto Tecnológico de Sonora en el Departamento de Ingeniería Eléctrica y Electrónica; Ave. Antonio Caso S/N Col. Villa ITSON; Ciudad Obregón, Sonora, México; C.P. 85138; C.P. 85130; Tel: (644) 4109001, ext. 101; Fax:  $(644)$  4109001.(e-mail jperez@itson.mx y bantonio@itson.mx).

 Francisco Salomón Castro Cota es egresado del Instituto Tecnológico de Sonora de la carrera de Ingeniería en Electrónica; Liverpool 2171 Col. Bellavista; Ciudad Obregón, Sonora, México; C.P. 85130; (e-mail salo\_castro@hotmail.com )

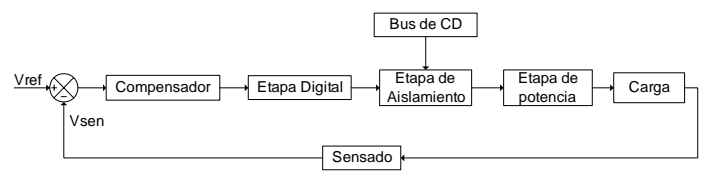

*Fig. 1 Diagrama a bloques de las etapas del sistema.* 

la velocidad de giro del motor a un voltaje de corriente directa (*Vsen*) el cual se establece como la salida del sistema.

Finalmente se obtiene el modelo del sistema en lazo abierto y se realiza el diseño del controlador para que el sistema siempre siga una referencia (*Vref*).

#### II. ETAPAS DEL SISTEMA

En este apartado se describe cada uno de los bloques que conforman el sistema, también se especifica qué componentes se utilizan en su implementación, sus características y el funcionamiento del sistema completo.

La figura 1 presenta un diagrama a bloques de las etapas que conformar el sistema en lazo cerrado. El punto de suma compara la referencia de velocidad deseada con la velocidad sensada provocando un error que se compensa. La señal de error compensada activa el circuito digital que forma las señales moduladas. La etapa de aislamiento protege la circuitería digital y aplica las señales de disparo a los transistores del inversor. El convertidor de potencia (inversor trifásico) alimenta al motor de inducción y el sensor proporciona un voltaje de corriente directa dependiente de la velocidad del motor.

#### *A. Etapa de Potencia*

Esta etapa es la más importante, se utiliza un inversor trifásico alimentado en tensión cuya función es convertir un voltaje de corriente directa a un voltaje de corriente alterna. En la figura 2 se observa el diagrama esquemático del inversor trifásico de dos niveles, el cual está compuesto por transistores, *S1-S6,* IGBT's (transistor bipolar de compuerta aislada) que funcionan como interruptores y que conmutan para formar una señal de voltaje trifásica, a partir de un bus de voltaje de corriente directa *Vbus*.

El inversor se divide en tres ramas con dos transistores en cada una, los puntos *a, b* y *c* son las salidas de cada una de las ramas, las cuales forman los voltajes de línea (*Vab, Vbc,*  y *Vca*). Entre los voltajes de cada rama existe un desfasamiento de 120° que al conectar una carga en estrella se obtienen voltajes de fase a neutro (*VaN, VbN* y *VcN*) desfasados 120°.

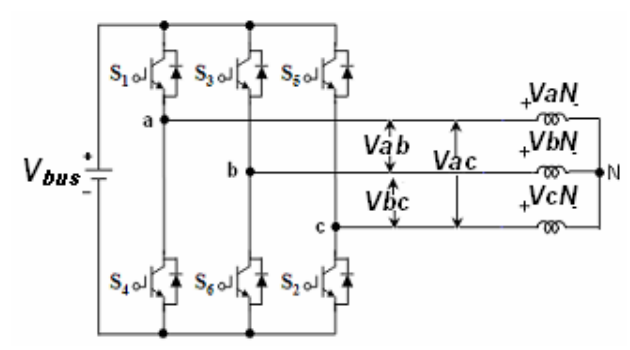

*Fig. 2 Inversor trifásico de dos niveles con carga inductiva conectada en* 

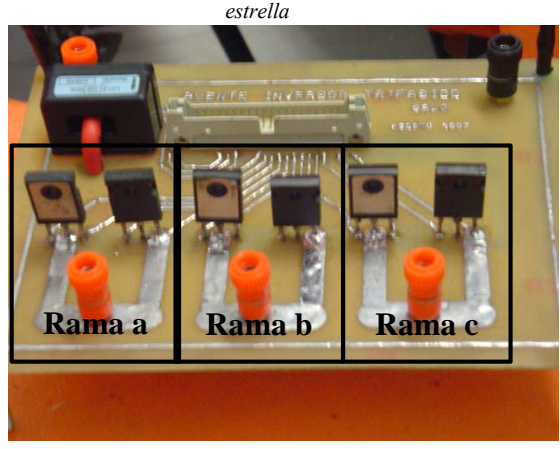

*Fig. 3 Implementación del puente inversor trifásico en tarjeta impresa.* 

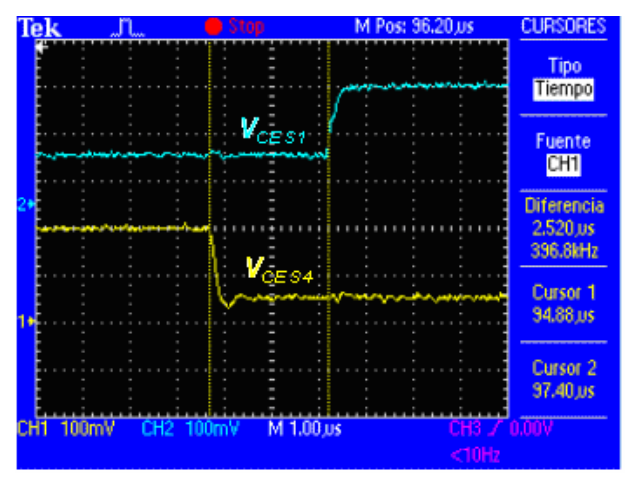

*Fig. 4 Señales complementadas con tiempo muerto de la conmutación entre dos transistores de la misma rama, puntas de voltaje a 100V/división.* 

 Los transistores que se utilizan como elementos de conmutación para conformar el inversor son los *IGBT's* HGTG30N60A4D, los cuales soportan un voltaje de bloqueo directo de 600 V y una frecuencia de conmutación de 100 kHz. Estos *IGBT's* contiene un diodo de marcha libre en antiparalelo para establecer un camino de retorno para las corrientes inductivas provenientes de los devanados del motor.

En la figura 3 se observa una fotografía de la implementación en circuito impreso del inversor trifásico, en donde se señalan las ramas *a, b* y *c* del mismo. Además, se observa en la parte superior de la figura 3 el conector de

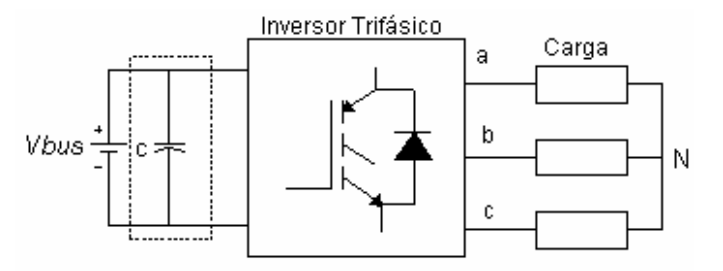

*Fig. 5 Ubicación del filtro capacitivo que maneja la potencia reactiva del motor.* 

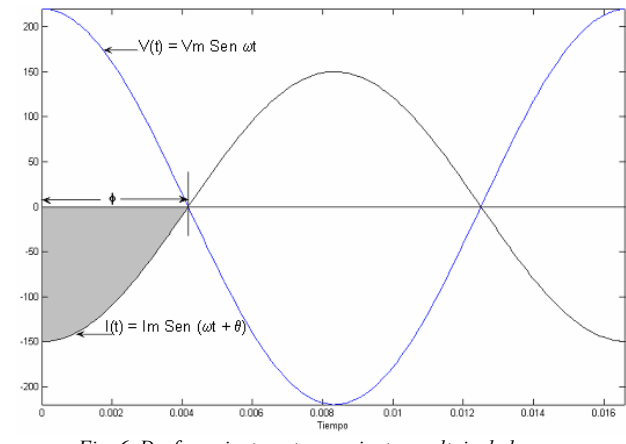

*Fig. 6 Desfasamiento entre corriente y voltaje de la carga.* 

entrada de las señales de control provenientes del microcontrolador.

Para evitar un cortocircuito en las ramas del inversor se debe asegurar que los dos transistores de una misma rama nunca conduzcan al mismo tiempo. Por ello es importante que en el instante en el cual los transistores cambian de estado se introduzca un tiempo muerto. El tiempo muerto depende de los tiempos de encendido y apagado de los transistores del inversor y además se debe considerar el voltaje que se maneje en el bus de CD. El tiempo muerto asignado en este caso es de 2.5 μseg para un voltaje de entrada de 120 Vrms. El tiempo muerto se configura dentro de la programación del microcontrolador, el cual se describe en el apartado *C*.

En la figura 4 se presentan los voltajes de colector a emisor de *S1* y *S4* donde se aprecia el tiempo muerto establecido.

#### *B. Filtro Capacitivo*

En la figura 5 se indica en un recuadro de línea punteada el capacitor que está colocado entre la fuente y el inversor trifásico, este capacitor actúa como filtro capacitivo y debe ser capaz de recibir la potencia reactiva debida a la naturaleza inductiva del motor.

El filtro capacitivo se calcula partiendo de la medición del voltaje y la corriente máxima de trabajo del motor. La figura 6 muestra las gráficas de voltaje y corriente tomando en cuenta que se realizó un escalamiento a la señal de corriente de 1:60 para mejorar su visualización.

El área sombreada en la figura 6 indica la carga, *Q,* que debe almacenar el capacitor. También se observa que el

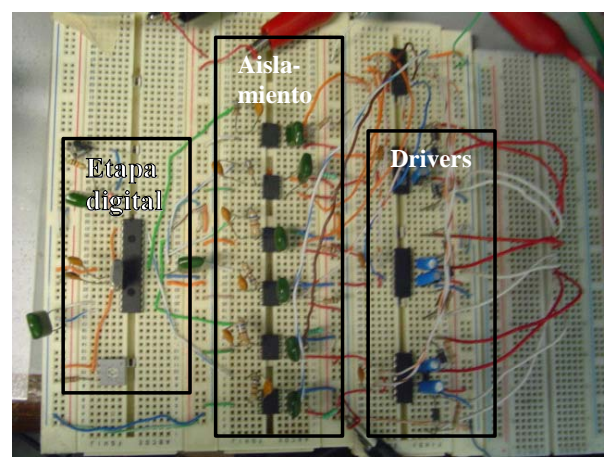

*Fig. 7 Implementación de la circuitería digital, aislamiento y drivers.* 

desfasamiento φ que depende del factor de potencia de la carga.

Se toma en cuenta que, partiendo de un voltaje de corriente continua, *Vbus*, que alimenta al inversor se tiene:

$$
C = \frac{Q}{V_{bus}}\tag{1}
$$

Realizando una aproximación del área sombreada a un triángulo rectángulo, se puede calcular el área según la ecuación (2).

$$
Q = \frac{b \times h}{2} \tag{2}
$$

Donde la base del triángulo *b* corresponde al desfase φ en el eje del tiempo. La altura *h* indica la magnitud de corriente.

El cálculo del desfase, $\phi$ , se realiza utilizando la fórmula del factor de potencia.

$$
\phi = \cos^{-1}(FP) \tag{3}
$$

Donde  $\phi$  es el desfasamiento en grados.

Una vez que se obtiene el desfasamiento en grados, se calcula su equivalente en tiempo. Tomando en cuenta que el factor de potencia medido en la carga es de 0.71 se obtiene:

$$
\phi = Cos^{-1}(0.71) = 44.76^{\circ}
$$
  

$$
b = 2.072 \text{ msec}
$$

El valor obtenido de *b* se sustituye en (2) y el resultado en (1) para obtener el valor de la capacitancia. En la implementación se establece al valor comercial del capacitor inmediato superior.

$$
Q = \frac{(2.5)(2.075 \text{ mseg})}{2} = 2.59062 \times 10^{-3} \text{Coulomb}
$$

$$
C = \frac{Q}{V_{bus}} = \frac{2.59062 \times 10^{-3}}{220 \text{ V}} = 11.7756 \text{ }\mu\text{F}
$$

#### *C. Etapa Digital*

La circuitería digital consiste en un controlador digital de señales, dsPIC30F3010, en el cual se implementa la técnica de modulación de vectores espaciales SVM. El puerto de salida entrega 3 señales moduladas, desfasadas

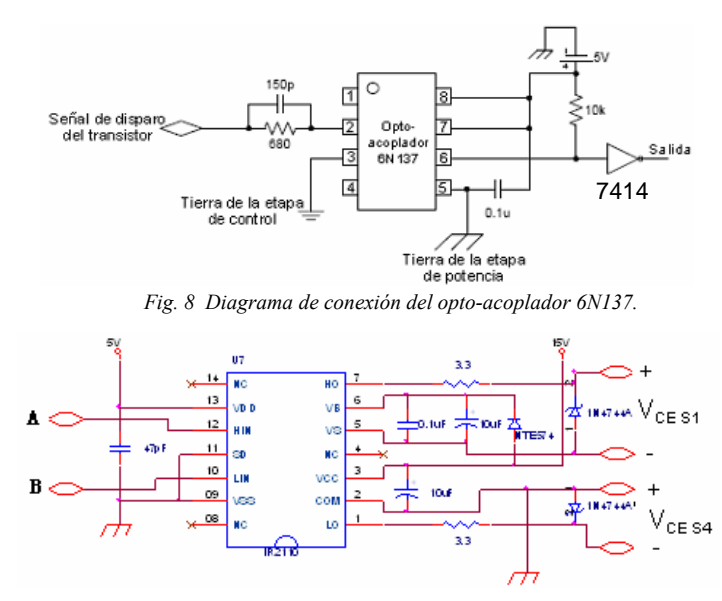

*Fig. 9 Diagrama de conexión del driver IR2110 para una rama del inversor trifásico.* 

120° y sus pares complementados. Este dispositivo también realiza una conversión analógica-digital, para que con el valor digitalizado se modifique la frecuencia y el índice de modulación por medio de una tabla dentro del dspic.

En la figura 7 se muestra la implementación de la circuitería digital, etapa de aislamiento y los drivers (apartado D).

En motores de inducción es muy importante mantener el par constante para que éste trabaje de manera óptima, esto se puede lograr forzando a que el voltaje y la frecuencia varíen de manera lineal [2]. El objetivo es evitar corrientes de saturación en los devanados del motor y que no exista sobre calentamiento del mismo.

#### *D. Etapa de Aislamiento*

Aislar mediante optoacopladores la circuitería digital de la etapa de potencia permite tener inmunidad al ruido generado por los transistores en la conmutación y el movimiento del motor. Esto se logra debido a que se ponen diferentes puntos de referencia la tierra del microcontrolador y la referencia del inversor.

El diagrama de conexión se encuentra en la figura 8. Debido a que este dispositivo invierte las señales de entrada, es necesario colocar una compuerta lógica inversora 7414 para obtener la señal original.

Debido a que las salidas de estos dispositivos tienen características *TTL* es necesario conectarlos al puente inversor por medio de "drivers", mediante el *CI IR2110*, el cual adecua una señal de 5V modulada, a una señal de 15V para accionar la compuerta de los transistores del puente. La función principal del driver es generar un punto de referencia "flotado" diferente a tierra, con esto se genera una fuente de voltaje para disparar el transistor superior del puente inversor.

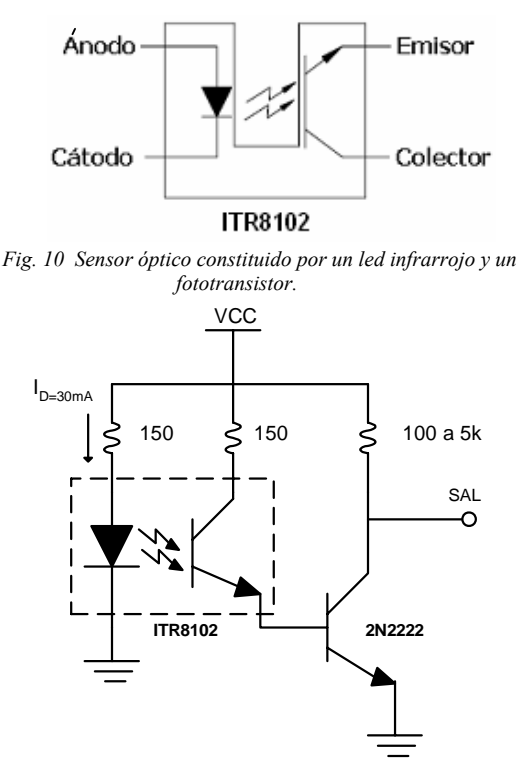

En la figura 9 se muestran las conexiones del driver *IR2110* hacia una rama del puente inversor trifásico. En la cual *A* y *B* son las señales de control digitales y los voltajes  $V_{CESI}$  y  $V_{CES4}$  son los disparos de los transistores superior e inferior de una misma rama respectivamente.

#### *E. Etapa de Sensado*

Esta etapa tiene la función de medir la velocidad del motor trifásico, obteniendo así un determinado nivel de CD correspondiente a la variación de la velocidad del motor.

Para la realización del sensor de velocidad, se instala un disco dentado en el rotor del motor trifásico para que gire con éste, se coloca un sensor de pulsos que consiste en un led infrarrojo y un fototransistor apuntándose uno a otro. El disco dentado interrumpe o deja pasar el haz emitido por el led hacia el fototransistor, de esta forma el sensor genera un tren de pulsos a una frecuencia determinada por la velocidad de giro del rotor.

En la figura 10 se muestra el sensor óptico *ITR8102* que se utiliza para transformar el movimiento del disco dentado en una frecuencia eléctrica.

La figura 11 muestra el circuito de polarización utilizado en la realización de la etapa de sensado.

A la salida del emisor del fototransistor se coloca un transistor *2N2222* trabajando en corte y saturación, con el objetivo de formar correctamente los pulsos y así evitar ruido a en la señal de salida del transductor.

La figura 12 muestra la etapa de sensado. En el cuadro superior se encuentra el sensor óptico acoplado al rotor del motor trifásico, el recuadro inferior muestra el circuito generador de pulsos y el circuito convertidor de frecuenciavoltaje con el dispositivo *LM331*.

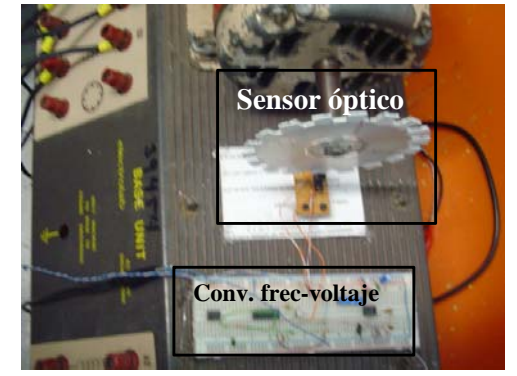

*Fig. 12 Implementación de la etapa de sensado con un disco dentado en el rotor del motor.* 

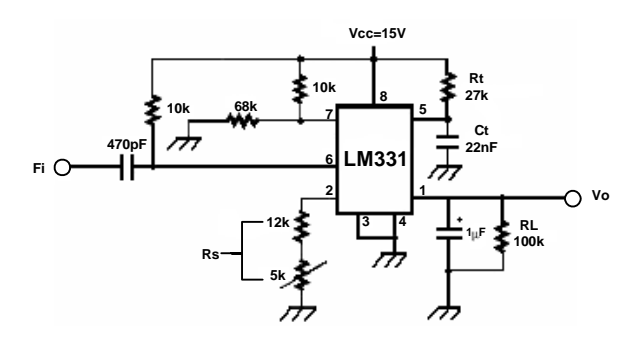

*Fig. 13 Diagrama de configuración del circuito LM331. Fig. 11 Circuito de polarización del transductor.* 

Para obtener una mayor calidad de los pulsos, se colocó un filtro *RC* con una frecuencia de corte de 7 kHz y una compuerta lógica con histéresis de tal forma que se obtenga una forma cuadrada de la señal con menor nivel de ruido.

Una vez obtenido el tren de pulsos, se coloca un circuito convertidor de frecuencia a voltaje con un *LM331*, para obtener el voltaje de CD que se requiere, se calibra para que abarque el rango de frecuencia obtenida del sensor y además que el voltaje máximo de salida sea 5 V debido a que esta señal entrará nuevamente al dspic. Para esto se utiliza la siguiente fórmula:

$$
V_{out} = (F_{ent})(2.09V) \left(\frac{R_L}{R_S}\right) (R_i C_i)
$$
 (4)

Donde *Fent* es la frecuencia de la señal de entrada que se introduce en la terminal 6 del circuito *LM331*. *R<sub>L</sub>* es la resistencia del filtro de salida o de carga en la terminal número 1. *Rs* es la suma de las resistencias de la terminal número 2, debido a que están en serie. Por último *Ct* y *Rt* es el circuito *RC* que se encuentra en la terminal 5.

El arreglo de la terminal 5 proporciona el tiempo de conmutación de una fuente de corriente que se encuentra internamente, que a su vez suministra el voltaje en la terminal 1, que crece conforme la frecuencia aumenta.

Para el peor de los casos, velocidad nominal del motor, 530 Hz es la frecuencia de entrada *Fent.* El voltaje de salida, *Vout,* se fija a un máximo de 5 V para manejarla en posteriores etapas p. ej. la entrada del ADC del dsPIC.

Otro aspecto importante es que como se trabaja con frecuencias muy bajas y el dispositivo tiene la capacidad de

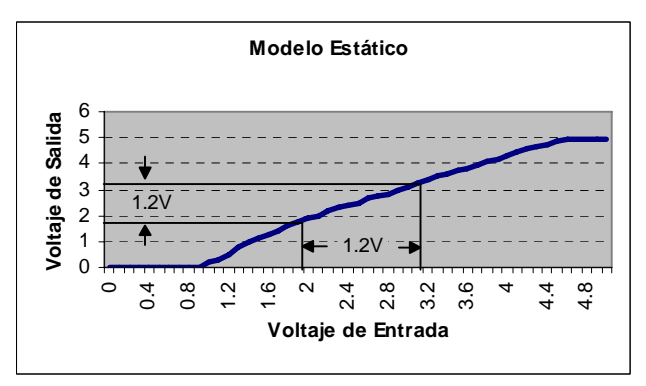

*Fig. 14 Gráfica del modelo estático señalando el valor de la entrada escalón y la salida de su respuesta.* 

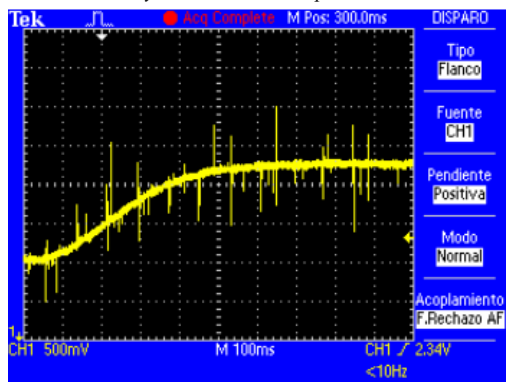

*Fig. 15 Modelo dinámico del sistema al aplicarle una entrada escalón.* 

trabajar hasta 10 kHz, el rango de operación sería reducido, es por esto que se aumenta la frecuencia de oscilación del circuito *RC* de la terminal número 5 del dispositivo *LM331*. En este caso se utiliza un valor de *Rt* = 26.7 kΩ y un capacitor  $Ct = 22.3$  nF, (valores reales). En la figura 13 se observa el diagrama de conexiones del circuito *LM331*.

#### *F. Controlador*

En esta etapa se realiza el lazo cerrado del sistema y se diseña el compensador para que siempre siga la referencia, independientemente de la variación de la carga. Antes de cerrar el lazo del sistema hay que obtener sus modelos estático y dinámico.

El modelo estático es la caracterización del sensor utilizado para ver el comportamiento del sistema a partir de la respuesta a una entrada escalón, se realiza una gráfica del voltaje de entrada (voltaje de referencia que entra al *ADC* del circuito digital) y el voltaje de salida del convertidor frecuencia-voltaje. Para realizar esto se aumenta en intervalos de 0.1 V y se mide el voltaje de salida obteniendo la gráfica de la figura 14.

Se observa que el sensor empieza a medir a partir de un voltaje de referencia de 1 V, esto debido a que el motor no gira a frecuencias y voltajes de alimentación bajos.

Como se observa en la figura 14 se aplica un escalón con un valor de 1.2 V a partir de 2 V a 3.2 V en el voltaje de entrada, siguiendo las líneas se observa a la salida un voltaje de 1.2 V. Mediante la entrada escalón se obtiene el modelo dinámico, el cual se observa en la figura 15 que es la gráfica

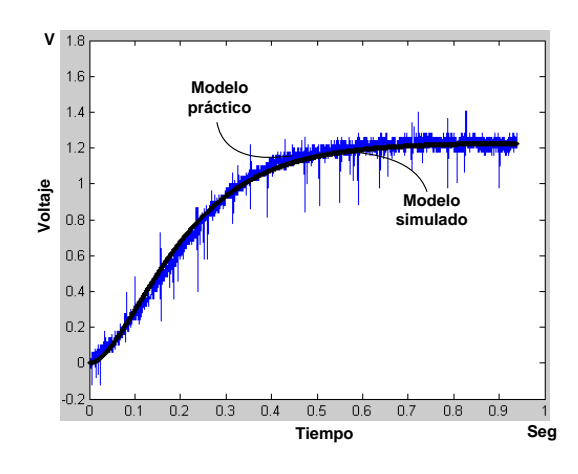

*Fig. 16 Superposición de la gráfica obtenida de manera práctica con la gráfica de la simulación.* 

de la obtención del modelo dinámico obtenido prácticamente medido en la salida del sistema.

Se adquieren los datos de la gráfica del modelo dinámico a través del osciloscopio digital y se grafican en *Matlab*.

La gráfica adquirida sirve como referencia para obtener la función de transferencia del sistema mediante simulación. Se realiza el acondicionamiento de la función de transferencia variando los polos hasta que se logre la superposición de ambas gráficas como se ve en la figura 16.

Observando que ambas gráficas están superpuestas, se obtiene la función de transferencia del sistema que en este caso es de segundo orden.

$$
g = \frac{k}{(as+1)(bs+1)}
$$
\n<sup>(5)</sup>

Donde *k* es la ganancia del sistema y se obtiene dividiendo el voltaje de salida *Vsal* entre el voltaje de entrada *Vent*, en algún punto propuesto de operación de la entrada escalón.

$$
k = \frac{V_{sal}}{V_{ent}} = \frac{2}{2} = 1
$$

Los valores de *a* y *b* de (5), se varían hasta obtener una semejanza entre ambas gráficas, los valores obtenidos son: a  $= 0.14$  y  $b = 0.08$ , de esta manera se obtiene la función de transferencia de segundo orden de la siguiente manera:

$$
g = \frac{1}{(0.14s + 1)(0.08s + 1)}
$$
(6)

A partir de aquí se procede a diseñar el compensador el cual se utiliza una metodología realizada por medio de cálculos matemáticos y utilizando la herramienta *sisotool* de *Matlab*.

Se propone para el diseño un error en estado estacionario  $e_{ss} = 0.2$ , un tiempo pico  $T_p = 0.26$  seg y un 10% de sobreimpulso (*Mp*).

A partir de la función de transferencia del sistema (6), se calcula la ganancia *kp* para asegurar el error en estado estacionario.

$$
kp = \frac{1}{e_{ss}} - 1 = 4
$$

La ganancia que multiplica a la función de transferencia inicial, *k* se calcula a partir de:

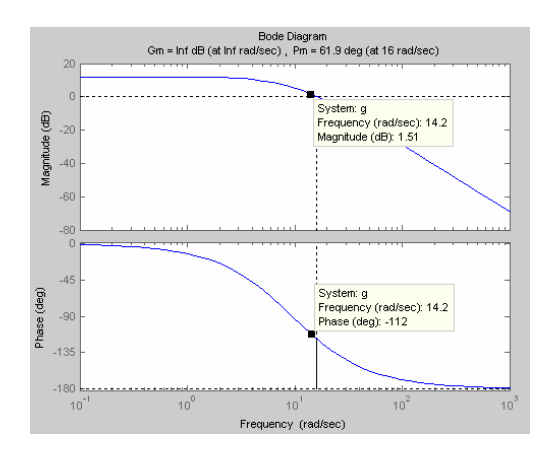

*Fig. 17 Diagramas de bode de la función de transferencia en lazo abierto.*

$$
kp = Lim \ k \ g(s)
$$

$$
s \rightarrow 0
$$

$$
k = \frac{(kp)(1.18)}{1.18} = 4
$$

Este valor se introduce en *Matlab* para obtener los diagramas de bode.

Para obtener las condiciones deseadas, es necesario aproximar el sistema obtenido a un sistema de segundo orden partiendo de la ecuación (7).

$$
G = \frac{{\omega_n}^2}{s^2 + 2\xi\omega_n s + {\omega_n}^2}
$$
 (7)

Donde:

$$
\xi = \frac{-Ln(Mp)}{\sqrt{\pi + Ln^2(Mp)}} = \frac{-Ln(10)}{\sqrt{\pi + Ln^2(10)}} = 0.591
$$

$$
\omega_n = \frac{\pi}{T p \sqrt{1 - \xi^2}} = \frac{\pi}{0.26 \sqrt{1 - (0.591)^2}} = 14.978
$$

A partir de los valores de *ξ* y de *ωn* se calcula el margen de fase, *ФM*, deseado para el sistema.

$$
\Phi_M = \tan^{-1} \frac{2\xi}{\sqrt{-2\xi^2 + \sqrt{1 + 4\xi^4}}} = \tan^{-1} \frac{2(.591)}{\sqrt{-2(.591)^2 + \sqrt{1 + 4(.591)^4}}} = 58.58^\circ
$$

De esta manera se diseña un compensador *PI* a partir del margen deseado y de las condiciones iniciales del sistema.

$$
PI = ki \left( \frac{1 + \frac{kp}{ki} s}{s} \right) \tag{8}
$$

Al graficar con la herramienta *sisotool* de *Matlab* la función de transferencia inicial, se busca en la gráfica de fase el margen deseado con el punto calculado de la siguiente manera:

$$
-180 + 58.58 + 10 = -112^{\circ}
$$

Al encontrar este punto, se muestra también la frecuencia a la que se encuentra, el punto que sigue es buscar en la gráfica de la ganancia la misma frecuencia y ver el valor de la ganancia en decibeles. Como se muestra en la figura 17, la frecuencia tiene un valor de 14.2 rad/seg.

Al obtener la ganancia de 1.51 dB se realiza la conversión.

$$
20\log (kp) = -1.51\,dB
$$

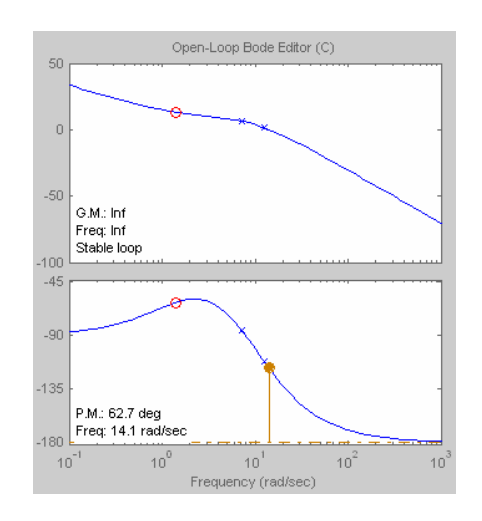

*Fig. 18 Diagramas de bode del sistema con el compensador en lazo cerrado.* 

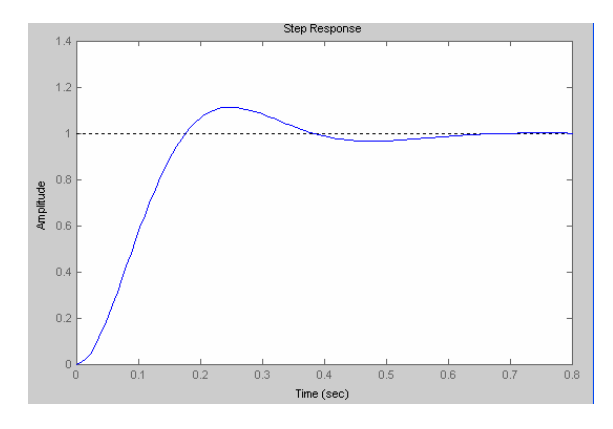

*Fig. 19 Respuesta del compensador a un escalón unitario.* 

$$
kp = 10^{-0.075} = 0.841
$$

Se propone que el cero se coloque una década antes.

$$
\frac{1}{a} = 1.42
$$
  

$$
ki = \frac{kp}{a} = (0.841)(1.42) = 1.194
$$

De esta manera se obtiene la función de transferencia del compensador con una ganancia de 1.1768 y el cero en 0.709*s* adicionado con un polo en el origen.

$$
PI = 1.1768 \left( \frac{1 + 0.709s}{s} \right)
$$

Se agrega entonces el compensador al sistema por medio de la herramienta *sisotool* y se obtienen las gráficas de bode de la figura 18.

 Se puede observar que el margen de fase cambia con respecto al calculado, esto se debe a la aproximación de la función de transferencia de segundo orden. Solamente queda ajustarla para obtener el margen de fase además de las condiciones iniciales que se desean.

Finalmente la ecuación del compensador queda como se muestra en (9). La respuesta al escalón unitario se muestra en la figura 19.

$$
PI = 2.95 \left( \frac{1+0.19s}{s} \right) \tag{9}
$$

Se puede observar que en el sistema el error en estado estacionario tiende a cero, además que el tiempo pico es

21

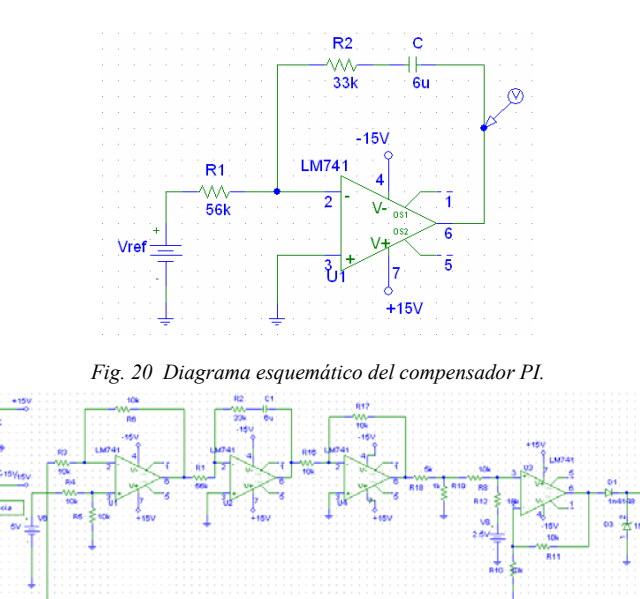

*Fig. 21 Diagrama esquemático del acondicionamiento del compensador.*

cercano a 0.26 seg y que tiene un 10 % de sobreimpulso. Además el margen de fase final quedó en 62.7° cercano al calculado. Todo esto con los ajustes necesarios.

De esta manera se procede a implementar el compensador a partir de la función final del compensador *PI*.

$$
PI = 2.95 \left( \frac{1 + 0.19s}{s} \right) = \frac{2.95}{s} + 0.56
$$
 (10)

$$
-\frac{R_2}{R_1} = 0.56\tag{11}
$$

$$
R_2C = 0.189\tag{12}
$$

Se propone un capacitor de 6  $\mu$ F y se sustituye en (12) para obtener el valor de la resistencia *R1*=56 kΩ y utilizando (11) se obtiene el valor de la resistencia *R2*=31.6 kΩ. De esta manera se implementa el compensador como se muestra en la figura 20.

Al implementar este circuito se asegura que el control se realiza correctamente, sólo que se debe ajustar la señal para poder utilizarla como voltaje de entrada del *ADC* del microcontrolador digital. En la figura 21 se observa el procedimiento de la señal para su acondicionamiento.

El primer operacional es el punto de suma del sistema, el cual tiene una configuración diferencial que resta la señal de referencia menos la señal obtenida del sensor, el resultado de la resta se aplica al operacional que contiene al compensador. La señal de salida del compensador se encuentra con el signo invertido, por ello que se utiliza un inversor. Cuando sale la señal invertida, llega a un divisor de voltaje con una ganancia de 0.16, con esto se asegura un voltaje de -2.5 V a 2.5 V, lo que sigue entonces es elevar el offset 2.5 V utilizando un operacional con la configuración sumador con un voltaje de referencia de 2.5 V, de esta manera la señal de salida tiene un rango de 0 V a 5 V. Para protección se utiliza un diodo de corrida rápida *1N4148* en serie con un diodo *Zener* de 4.7 V en polarización inversa para que no sobrepase este valor.

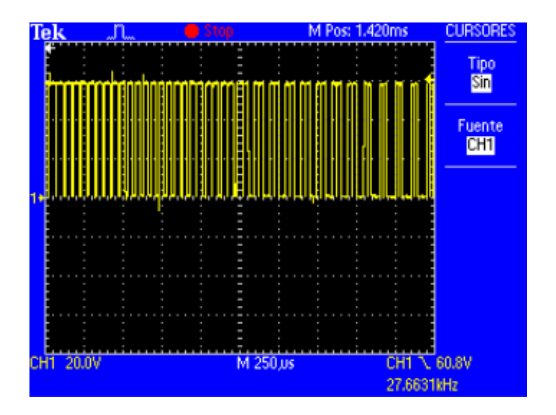

*Fig. 22 Señal del voltaje V<sub>CE</sub> en un transistor del inversor trifásico.* 

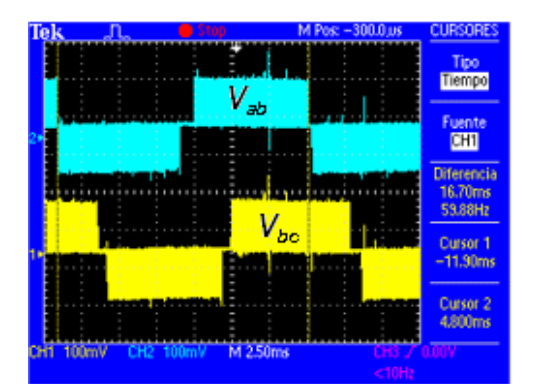

*Fig. 23 Voltajes V<sub>AB</sub> y V<sub>BC</sub> del puente inversor trifásico. Escala: 150V/div.* 

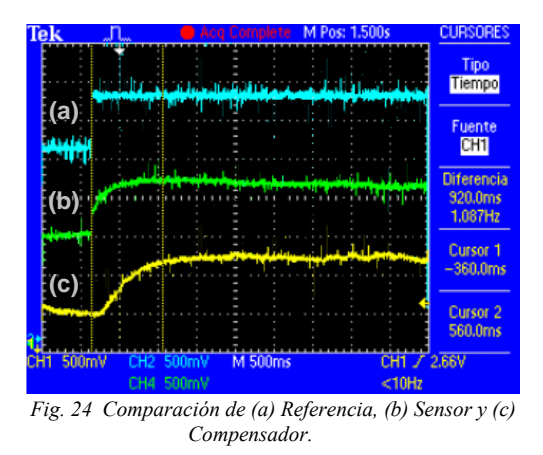

Finalmente esta salida se conecta al *ADC* del microcontrolador y de esta manera se realiza el control del sistema.

#### III. RESULTADOS OBTENIDOS

Para implementar el control del sistema es necesario asegurarse de que la planta funciona correctamente, para ello se observa que los transistores se encuentren conmutando de manera correcta, en la figura 22 se observa una señal de salida entre colector y emisor del *IGBT* para un voltaje de 60 V.

Ya que las señales de control sean las correctas, se prosigue a visualizar las señales de salida del puente inversor

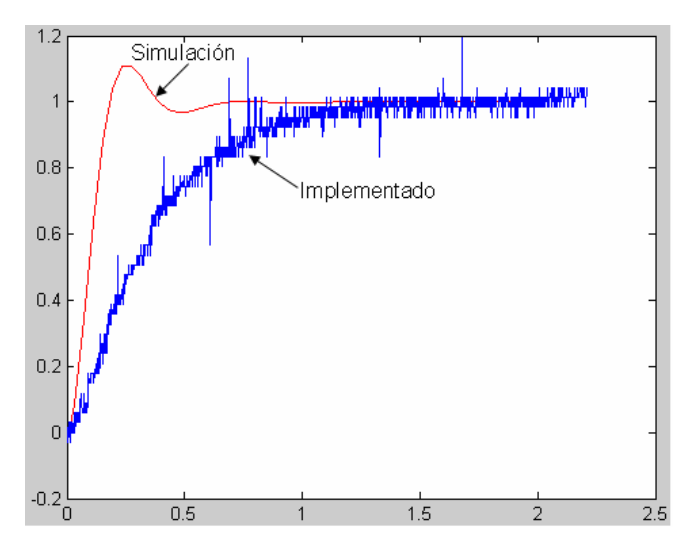

*Fig. 25 Comparación de la respuesta al escalón en lazo cerrado del sistema simulado e implementado.* 

trifásico, en la figura 23 se muestran dos señales de los voltajes  $V_{AB}$  y  $V_{BC}$ .

En la figura 23 se puede observar que ambas señales están desfasadas 120º, además de que tienen una atenuación debido a que se utilizó un módulo de aislamiento para poder medirlas.

De esta manera se mandan las tres señales desfasadas hacia los devanados del motor trifásico para que empiece a funcionar.

Al cerrar el lazo del sistema para observar el comportamiento del mismo para una entrada escalón se colocaron las puntas de medición en la entrada escalón del voltaje de referencia (a), en la señal del voltaje del sensor (b) y en la señal del compensador (c) y se realizó la comparación entre ellas como se observa en la figura 24.

En la figura anterior se puede observar que al momento que se aplica el escalón (a), el voltaje del sensor (c) tiene un tiempo de retardo de 920 mseg. En la figura 25 se realiza la comparación de la señal de salida del sistema o el voltaje del sensor (c) con la respuesta al escalón diseñada en la simulación.

De esta manera se observa que el tiempo de estabilización de la señal implementada es mayor al de la simulada debido a que el actuador no tiene la suficiente capacidad de reacción para seguir la referencia.

#### IV. CONCLUSIONES

Se puede observar que la planta del sistema tiene un comportamiento casi lineal, es decir, si se aumenta el voltaje de entrada, lo que implica aumentar el índice de modulación dentro del microcontrolador, aumenta entonces la velocidad del motor y por último aumenta el voltaje de salida del sensor indicado en la gráfica. Por esto se puede trabajar en el 95 % del rango del actuador.

Después de haber realizado la implementación de la planta, se puede realizar varias observaciones interesantes al respecto así como del control en lazo cerrado de la misma. Con respecto a la implementación de la planta se comprueba que el inversor trifásico funciona correctamente por lo visto en los resultados de cada una de sus partes.

En conjunto, todo el sistema tiene un comportamiento aceptable, debido a que la finalidad de cerrar el lazo es para que en todo momento éste siga la referencia determinada y los resultados observados muestran que en realidad lo hace, a pesar de tener cierta lentitud al seguirla. Este problema no es irreparable, en primer lugar porque fue detectado y además es solucionable. Éste consiste en el mantenimiento del par constante *V/F* en el motor el cual tiene una velocidad nominal de 208 Vrms, es decir 294 Vp, lo cual no se cumplió y se hizo el trabajo con 127 Vrms ó 180 Vp, debido a que se trabajó con fuentes conmutadas en el bus de *CD.* 

El tiempo de estabilización de la señal simulada tiene un valor de 350 mseg. Y para la implementación se observó un tiempo de estabilización de 920 mseg. Por lo tanto el error es de 570 mseg, es decir tarda más de medio segundo en seguir la referencia.

#### **REFERENCIAS**

- [1] Aganza T. Alejandro, "Inversor trifásico basada en la técnica de modulación SPWM implementada en el microcontrolador PIC 18F2431", Tesis de Licenciatura, Departamento de Ingeniería Eléctrica y Electrónica, Instituto Tecnológico de Sonora, 2006.
- [2] Chapman Stephen J., "Máquinas Eléctricas", tercera edición, Editorial McGrawHill, 2001.
- [3] Fitzgerald A. E., "Máquinas Eléctricas", sexta edición, Editorial McGrawHill, 2004.
- [4] Iribe Q. Victor, "Implementación de la técnica de modulación de vectores espaciales utilizando un controlador digital de señal DSPIC 30F3010", Tesis de Licenciatura, Departamento de Ingeniería Eléctrica y Electrónica, Instituto Tecnológico de Sonora, 2007.
- [5] Hart Daniel, W., "Electrónica de Potencia", primera edición, Editorial Pearson, 2001.
- [6] Kosow, Irving L., "Control de Máquinas Eléctricas", segunda edición, Editorial REVERTE, S. A., 1991.
- [7] Muhamad H. Rashid, "Electrónica de Potencia", tercera edición, Editorial Pearson, 2004.
- Nise Norman S., "Control systems engineering", cuarta edición, McGrawHill , 2004.
- [9] Ogata Katsuhiko, "Ingeniería de Control Moderna", cuarta edición, Editorial Prentice Hall, 2003.

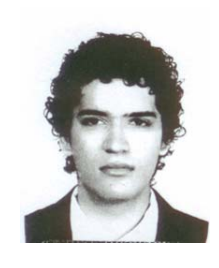

**Castro C. Francisco S.** egresó del Instituto Tecnológico de Sonora en Mayo de 2007 de la carrera Ingeniería en Electrónica. Actualmente se encuentra laborando en la empresa SP Manufacturas, S. de R.L. de C.V. en Apodaca Nuevo León, en el departamento de desarrollo de nuevos proyectos desde Febrero de 2008.

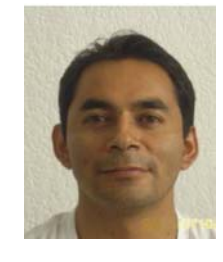

**Pérez R. Javier,** nació el 2 de Febrero de 1973. Obtuvo el título de Lic. en Electrónica en la Universidad Autónoma de Puebla en 1999, el grado de Maestro en Ciencias en Ing. Electrónica en el Centro Nacional de Investigación y Desarrollo Tecnológico, en Cuernavaca Morelos, en el 2000. Del 2000 a la fecha labora como profesor de tiempo completo en el Instituto Tecnológico de Sonora, en Ciudad Obregón, Sonora, México. Sus áreas de interés son: control

automático, procesamiento de imágenes y electrónica de potencia.

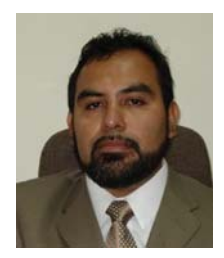

**Beristain J. José Antonio,** obtuvo el grado de Maestro en Ciencias en el centro nacional de investigación y desarrollo tecnológico, CENIDET, y el grado de Doctor por la Universidad Politécnica de Cataluña, actualmente labora en el Instituto Tecnológico de Sonora como Maestro-Investigador de tiempo completo.

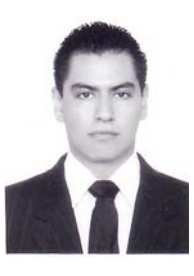

**Aganza T. Alejandro** nació el 28 de Marzo de 1983 en Ciudad Obregón, Sonora, México. Obtuvo el grado de Ingeniero en Electrónica con acentuación en Instrumentación y Control en el Instituto Tecnológico de Sonora en Agosto de 2006.

Actualmente se desempeña como profesor del Instituto Tecnológico de Sonora. Sus áreas de interés son: Sistemas digitales para convertidores electrónicos de potencia y teoría de control aplicada a los mismos.

# **Metodología para la selección de una máquina de megavoltaje para el servicio de radioterapia en un hospital del sector salud**

Marco Antonio Bracamontes M. y Juan José Padilla Y.

*Resumen***— El presente trabajo se desarrolló en el Hospital General Regional No.1 del Instituto Mexicano del Seguro Social de Cd. Obregón, Sonora, y cuyo objetivo fue aplicar una metodología para la selección de una máquina de megavoltaje para el servicio de radioterapia dentro del departamento de oncología ya que hasta el año 2007 la máquina de cobalto 60 empleada para el tratamiento de cáncer contaba con 21 años de operación, lo que rebasaba el tiempo de vida útil recomendado por el fabricante. Se aplicó una metodología que permite evaluar técnica y económicamente las alternativas tecnológicas existentes en el mercado para lo cual se determinaron las especificaciones técnicas de la máquina de megavoltaje, se realizó una evaluación costo/beneficio y se generó la propuesta tecnológica.** 

**La evaluación económica durante los 12 años de vida útil del equipo, dio como resultado que el proyecto no es rentable económicamente dentro del horizonte del proyecto, mas sin embargo el proyecto cumple con el desarrollo sustentable en lo social, ambiental, tecnológico y normativo por lo cual se justifica y se recomienda llevar a cabo la inversión en el proyecto. En primer término se debe llevar a cabo la licitación del acelerador lineal equipo y accesorios, y en segundo lugar se recomienda la licitación de la obra civil.**

*Palabras clave***—Administración de la Tecnología, máquina de megavoltaje, radioterapia.** 

#### I. INTRODUCCIÓN

Los servicios de radioterapia son un importante auxiliar para la salud, ya que permiten brindar esquemas curativos o paliativos a pacientes con neoplasias malignas o algunas entidades clínicas benignas no susceptibles de ser tratadas con otros procedimientos. El servicio de radioterapia podrá estar integrado o no a un hospital. En los hospitales formará parte de los servicios auxiliares de diagnóstico y tratamiento

Manuscrito recibido el 6 de diciembre de 2007. Este trabajo fue respaldado por el departamento de Ingeniería Eléctrica y Electrónica del Instituto Tecnológico de Sonora.

**Marco Antonio Bracamontes Morales.** Desde Enero de 2002 hasta la fecha desempeña el cargo de Físico Médico y encargado de seguridad radiológica en el Departamento de Oncología del Hospital General Regional No.1 del IMSS, desde 2004 a la fecha presta los servicios como profesor auxiliar del ITSON. (e-mail marco.bracamontes@imss.gob.mx).

**Juan José Padilla Ybarra.** Se ha desempeñado como profesor investigador de tiempo completo del Instituto Tecnológico de Sonora en el Departamento de Ingeniería Eléctrica y Electrónica desde 1993 hasta la fecha (e-mail jjpadilla@itson.mx).

y se coordinará con el servicio de oncología [1]. La modalidad de tratamiento para combatir el cáncer es utilizando la radioterapia (teleterapia, braquiterapia y terapia superficial) combinada con cirugía y/o quimioterapia [2].

La teleterapia es la forma de radioterapia a distancia por medio de radiación gamma, rayos X o electrones provenientes de un equipo especialmente diseñado para esto, puede ser una unidad de teleterapia con cobalto 60, acelerador de partículas o unidad de terapia superficial. Los equipos de terapia se colocarán dentro de una instalación especialmente diseñada para brindar atención a los pacientes y seguridad adecuada al público y a los trabajadores; se le denomina "cuarto de tratamiento de teleterapia"[1].

La elección del sistema de radioterapia depende del rango de energías requeridas y de la facilidad de configuración del paciente. Las recomendaciones del instituto de investigación de cuidados de emergencia (ECRI Institute) se dividen en cuatro tipos de máquina de megavoltaje[2]:

- a) Unidad de radioterapia cobalto 60.
- b) Aceleradores lineales de baja energía.
- c) Aceleradores lineales de media energía.
- d) Aceleradores lineales de alta energía.

Las principales diferencias entre los aceleradores lineales son los rangos de energía del fotón y el electrón, y los compradores deben determinar los principales usos de la unidad, para saber cuál es el que satisface la necesidad. Las unidades de radioterapia con cobalto 60 son análogas a los aceleradores lineales de baja energía, que se usan primeramente para tratar el cáncer de hueso y tumores de cabeza, cuello y mama. Los aceleradores lineales de alta energía se utilizan para tratar neoplasias de localización profunda como tumores de pelvis y tórax. Éstos también pueden producir haces de baja energía y, por lo tanto, son aptos para más aplicaciones que los de baja energía. Sin embargo, son significativamente más costosos [2].

Como los tumores cancerosos se presentan a diferentes profundidades y localizaciones en el cuerpo, la radioterapia requiere un rango de energía de fotón y electrón, y de tamaños de campo de tratamiento. Aproximadamente 60% de los pacientes requieren terapia de baja energía, 25% de energía media a alta y 15% un haz de electrón de alta energía [2].

Tomando en cuenta la realidad de que muchos países en vía de desarrollo cuentan con sólo una gama limitada de equipos la Agencia Internacional de Energía Atómica ha clasificado los centros de radioterapia en cuatro niveles:

- a) Nivel 0, departamentos con máquinas de cobalto 60 y/o aceleradores lineales de una sola energía como modalidad principal de tratamiento y un radio oncólogo.
- b) Nivel 1, departamentos con aceleradores lineales de alta energía y capacidad para planificación computarizada de tratamientos más compleja, sistema de inmovilización de pacientes, un radio oncólogo y un físico médico.
- c) Nivel 2, contempla los niveles anteriores, además debe de contar con sistema de simulación, posibilidad de construcción de protecciones personalizadas.
- d) Nivel 3, contempla los niveles anteriores, además de ofrecer técnicas de radioterapia por intensidad modulada (IMRT), radiocirugía o radioterapia intraoperatoria [3].

El Organismo Internacional de Energía Atómica (OIEA) y la Organización Panamericana de la Salud (OPS) recomiendan que deba existir una máquina de megavoltaje por cada millón de habitantes [4]. La norma europea específica que debe existir una máquina de teleterapia por cada 250,000 habitantes [5]. Así mismo en Estados Unidos, por cada 250 casos nuevos de cáncer se adquiere una máquina de megavoltaje [6].

La selección de la unidad de terapia con radiaciones debería ser realizada de acuerdo a necesidades clínicas en mente. El equipo de radioterapia representa una inversión importante para cualquier institución de salud. Por consiguiente, es esencial escoger una unidad versátil, que llene las necesidades de la entidad [2].

#### II. DESARROLLO

A continuación se presenta la metodología utilizada para el desarrollo del trabajo la cual consta de las siguientes fases:

- 1. Determinación de especificaciones técnicas de la máquina de megavoltaje.
- 2. Evaluación costo/beneficio.
- 3. Generación de la propuesta.

#### **1. Determinación de especificaciones técnicas de la máquina de megavoltaje.**

Para determinar las especificaciones técnicas de la máquina de megavoltaje se hizo una junta con el jefe de servicio de oncología Dr. Ramon Cabello Molina, el oncólogo radioterapeuta Dr. Pedro Lucero Díaz responsable de la planeación y prescripción de tratamientos con la unidad de cobalto 60, y el Ing. Marco Antonio Bracamontes Morales físico médico y responsable de la seguridad radiológica quedando asentado mediante una minuta las características técnicas primarias del equipo descritas a continuación:

- a) Energía en fotones y electrones.
	- $\triangleright$  Tasa de dosis ajustable al isocentro.
	- $\triangleright$  Niveles de energía.
	- > Terapia en Arco.
- b) Mesa.
	- $\triangleright$  Carga soportada.
	- $\triangleright$  Con facilidad de movimientos.
- c) Colimadores con facilidad de movimientos.
- d) Gantry con facilidad de movimientos.
- e) Isocentro con distancia fuente eje (DFE).
- f) Control mediante computadora personal (PC).

Descritas las características primarias se investigaron en publicaciones como Bentel [7], OIEA [8], Khan [9] así como catálogos de SIEMENS, ELEKTA, VARIAN por mencionar algunas, las características de ingeniería enunciadas a continuación:

- a) Características de haz de radiación.
	- $\triangleright$  Energía fotones (MV)
	- $\triangleright$  Tasa de dosis fotones (UM/min)
	- $\triangleright$  Tasa de dosis electrones (UM/min)
	- $\triangleright$  Energía electrones (MeV)
- b) Características de la mesa gantry y colimador.

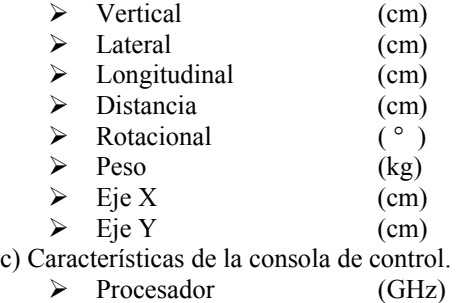

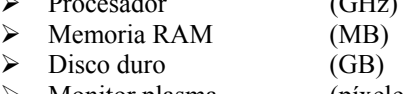

 $\triangleright$  Monitor plasma (píxeles)

Para visualizar la relación existente entre los atributos del cliente y las características de ingeniería se elaboró la casa de calidad, así mismo se hizo una ponderación de la importancia relativa de cada atributo. Se evaluaron las características del equipo a diseñar con otros tres equipos denominados A, B y C. Por último se evaluó la dificultad técnica, el costo estimado y la importancia atribuida con una ponderación cuya suma debe ser de 10.

El jefe del departamento de física del Hospital de Oncología del Centro Médico Nacional XXI del IMSS validó los requerimientos y especificaciones de la máquina de megavoltaje obtenidas de la casa de calidad descritas a continuación:

- a) Del haz de radiación.
	- ¾ Energía en fotones 6-25 MV y tasa de dosis ≥300 UM/min ajustada al isocentro.
	- ¾ Energía en electrones 4-22 MeV y tasa de dosis ≥ 300 UM/min ajustada al isocentro.
- b) Terapia en arco.
	- ¾ Con fotones.
	- $\triangleright$  Con electrones.
- c) Mesa de tratamiento.
	- Peso soportado  $\geq 200$  kg.
	- ¾ Movimientos motorizados ajustados al isocentro.
		- Vertical de 65 hasta 175 cm tomando como
			- referencia el piso 0 cm.
		- Lateral de 0 hasta  $\pm$  25 cm.
		- Longitudinal de 0 hasta  $\pm$  45 cm.
		- Rotacional de 0 hasta  $\pm$  95°.
	- $\triangleright$  Indicadores visuales de movimientos de la mesa.
	- ¾ Compatibles con accesorios de inmovilización.
- d) Colimadores.

TABLA I. COTIZACIÓN DE MÁQUINA MEGAVOLTAJE.

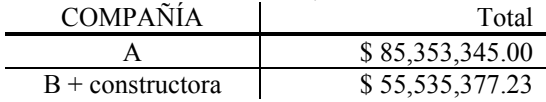

- ¾ Movimientos simétricos motorizados ajustados al isocentro en el eje X y en el eje Y con campos cuadrados hasta 40 x 40 cm.
- ¾ Movimientos asimétricos motorizados ajustados al isocentro en el eje X y en el eje Y.
- $\triangleright$  Movimiento rotacional de 0 hasta  $\pm$  90°.
- ¾ Indicadores visuales del tamaño de campo.
- $\blacktriangleright$  Luz de simulación del haz de radiación.
- e) Gantry.
	- $\triangleright$  Movimientos rotacional de 0 hasta  $\pm 180^\circ$ .
	- $\triangleright$  Indicadores visuales de angulación del gantry.
- f) Isocentro.
	- $\blacktriangleright$  Distancia fuentes eje (DFE)  $\geq$ 100 cm.
	- $\triangleright$  Indicador visual de DFE.
- g) Control por computadora.
	- $\triangleright$  Con procesador cuya velocidad  $\geq 1$ GHz.
	- $\triangleright$  Con memoria RAM > 500 MB.
	- $\triangleright$  Con disco duro > 60 GB.
	- $\triangleright$  Con unidad de CD RW.
- h) Con interfaz para comunicarse con el sistema de planeación.
- i) Con sistemas de seguridad.

#### **2. Evaluación costo/beneficio**

#### **A) Evaluación financiera**

Con la finalidad de establecer un marco presupuestal para la inversión que se realizará en la adquisición de la máquina de megavoltaje, así como los accesorios y equipo adicional se solicitó cotización a dos empresas denominadas A y B así mismo se solicitó cotización de la obra civil a una constructora.

La empresa A cotizó un proyecto integral que consta de la máquina de megavoltaje, equipo, accesorios, capacitación de personal y obra civil con un costo de \$ 85,353,345.00 pesos. La empresa B cotizó un proyecto que consta de la máquina de megavoltaje, equipo, accesorios, capacitación de personal con un costo de \$ 51,113,475.00 pesos y la constructora cotizó la obra civil por un monto de \$ 4,421,902.23 pesos, los dos escenarios de inversiones en el proyecto, que incluyen la máquina de megavoltaje, el equipo y accesorios, la capacitación del personal y la obra civil se muestran en la Tabla 1.

De acuerdo a lo anterior el invertir en el proyecto integral de la compañía A representa un costo del 53.69 % más (\$ 29,817,967.77 pesos) comparándolo con la cotización presentada por la compañía B más el de la constructora.

Para el cálculo de la depreciación anual del MOI (Monto Original de la Inversión) del equipo y obra civil se utilizó el método de depreciación en línea recta dentro del horizonte del proyecto, el porcentaje de depreciación anual es de 8.33% dentro de los 12 años de evaluación. El MOI tendrá una depreciación de \$ 7,109,933.63 pesos en forma anual

Sesiones de radioterapia (2004-2006)

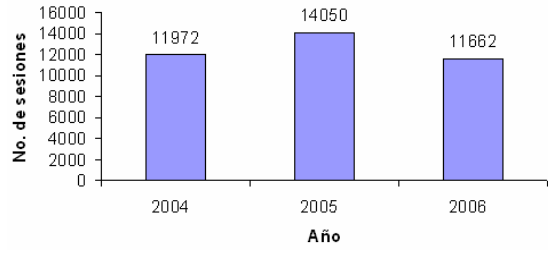

*Fig. 1 Productividad en el proceso de teleterapia.* 

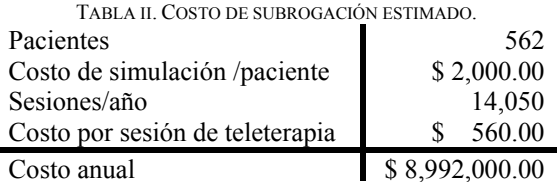

con la compañía A y de \$ 4,626,096.92 pesos con la compañía B y la constructora. Por lo cual no hay valor de rescate una vez concluido el tiempo de vida útil del equipo.

#### **B) Estudio de subrogación**

La subrogación es el gasto generado a una institución por referir a los pacientes a otra unidad por carecer de algunos servicios. Dentro de este estudio se realizó un análisis de las alternativas que se tienen para poder seguir atendiendo a los pacientes que requieren del servicio de radioterapia en su modalidad teleterapia. Actualmente es el único servicio de radioterapia que atiende a la población derechohabiente dentro del estado de sonora, más sin embargo en la capital existe el Hospital Oncológico del estado de Sonora (HOES) que ofrece este servicio así como la clínica Fátima en la ciudad de los Mochis del estado de Sinaloa. Para la realización de este estudio se solicitó cotización de los costos de subrogación por servicio de teleterapia a ambos hospitales teniendo respuesta únicamente del HOES. El costo por sesión de teleterapia es de \$ 560.00 pesos y el costo de simulación por paciente de \$ 2,000.00 pesos.

En la figura 1 se muestran los datos estadísticos de la productividad en los últimos tres años tomando como referencia el año 2005 para ese estudio.

Considerando una simulación por paciente, un promedio de 25 sesiones por paciente y un total de 14,050 sesiones al año se obtuvo un promedio anual de 562 pacientes. Los cálculos de gastos de subrogación por atender a los pacientes se muestran en la Tabla 2.

Por tal motivo el hospital desembolsará la cantidad de \$ 8,992,000.00 pesos, por la subrogación del servicio al año en caso de no contar con la máquina de teleterapia.

La Tabla 3 muestra los gastos que se generarán en viáticos por enviar al HOES a los pacientes que atiende el servicio de radioterapia. Los viáticos son aquellos gastos que se generan en la empresa y que no tienen que ver directamente con la operación del equipo. Se tomó el costo máximo de viáticos por día \$63.00 y de \$1144.00 pesos en pasajes por paciente y acompañante y un promedio de

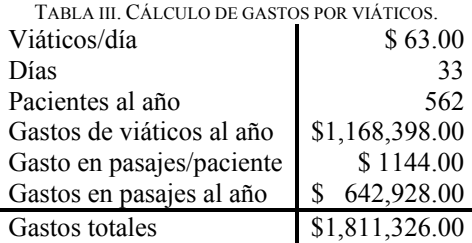

TABLA IV. EVALUACIÓN DE VARIABLES ECONÓMICAS.

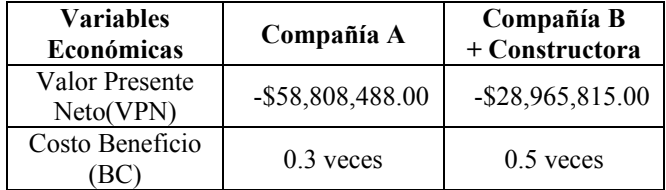

estancia de 33 días, bajo el supuesto que todos los pacientes son foráneos y todos vienen del lugar más remoto.

Los gastos generados por el pago de viáticos en forma anual para el hospital son en promedio \$ 1,811,326.00 pesos.

#### **C) Evaluación económica**

En esta parte del proyecto se evaluaron bajo el método del valor del dinero en el tiempo los resultados obtenidos en la evaluación financiera, esto para traerlos a pesos constantes y poder tomar decisiones en tiempo real. En la Tabla 4 se muestran las variables económicas consideradas para la evaluación económica.

El valor presente neto nos indica al ser negativo que no se recupera la inversión dentro del horizonte del proyecto el cual es de 12 años, mientras que el costo/beneficio nos dio menor a uno esto significa que los ingresos no pueden cubrir los egresos ni la inversión ya que para proyectos sociales el C/B≥1. Estos valores son los resultados de evaluar el proyecto de inversión tomando los resultados de la evaluación financiera (egresos más la inversión) y el estudio de subrogación (ingresos) y darle un costo oportunidad al proyecto, con la finalidad de determinar la rentabilidad económica del proyecto.

#### **D) Análisis de sensibilidad**

En el caso de que el hospital ofrezca los servicios al público en general como una clínica privada contemplando el mismo comportamiento anual de pacientes atendidos por el equipo actual, en el equipo nuevo se puede determinar el mínimo número de pacientes particulares que se requieren para recuperar la inversión (ver Tabla 5), considerando un promedio de 25 sesiones por paciente, el costo por sesión de teleterapia de \$560.00 pesos y el costo de simulación por paciente de \$2,000.00 pesos.

Con un mínimo de 2 pacientes no derechohabientes de primera vez canalizados diariamente que se sumen a la productividad promedio por año se puede asegurar recuperar la inversión con la compañía A y en caso de realizar la inversión con la compañía B y la constructora con un mínimo de 1 paciente no derechohabiente se puede asegurar recuperar la inversión.

#### **E) Impactos del proyecto.**

TABLA V. PACIENTES NO DERECHOHABIENTES REQUERIDOS DENTRO DEL HORIZONTE DEL PROYECTO.

| Proyecto     | Pacientes de primera<br>vez atendidos /año | Pacientes totales/año | Pacientes de primera<br>vez requeridos/día | anual/tratamientos<br>Costo |
|--------------|--------------------------------------------|-----------------------|--------------------------------------------|-----------------------------|
| Compañía A   | 562                                        | 1118                  | 2                                          | \$17,888,000                |
| Compañía B   |                                            |                       |                                            |                             |
|              | 562                                        | 836                   |                                            | \$13,376,000                |
| Constructora |                                            |                       |                                            |                             |

El proyecto cumple con el desarrollo sustentable en lo social, ambiental, tecnológico y normativo por lo que a continuación describiremos los beneficios del proyecto:

- Aplicación de técnicas complejas de radioterapia que actualmente no se practican, que permiten mediante el uso de altas energías, fraccionamientos especiales (hiper-fraccionamiento, fraccionamiento acelerado, entre otras), arreglo de campos.
- Aumentar el control local de los tumores y mejorar la tasa de curación en cáncer.
- Disminuir tasa de complicaciones tardías.
- Entregar una alta dosis al tumor con mínimo daño al tejido sano que lo rodea.
- Mayor precisión y menor toxicidad.
- Se tendrá sistema colimador multi-hojas y cortador de moldes para proteger tejidos sanos, así como sistemas de fijación para asegurar la reproducibilidad durante el tiempo de tratamiento.
- Se tendrá un sistema de planeación computarizado para realizar dosimetría de pacientes lo que permite tener un mejor control sobre la dosis que se libera al tumor y órganos vecinos.
- Por ser un equipo generador de radiación artificial se calibra para tener una tasa de dosis constante lo que nos permite tratar todo el tiempo la misma cantidad de pacientes o más.
- No se tiene el problema de los cambios de fuente radiactiva cada 12 años como en el cobalto 60 por lo cual no existe la probabilidad de poder contaminar el medio ambiente.

Por el tipo de proyecto y los impactos que tendría en la sociedad se recomienda hacer la inversión justificado por los beneficios sociales a pesar de no ser rentable económicamente.

#### **3. Generación de la propuesta.**

#### **A) Licitaciones recomendadas**

La licitación es someter a concurso público las adquisiciones del Gobierno Federal con el propósito de obtener la mejor oferta en calidad y precio de los proveedores. Para llevar a cabo lo anterior se recomienda económicamente realizarlo de la siguiente manera:

- Primero debe licitarse el acelerador lineal de alta energía, equipos y accesorios.
- En segundo, una vez que se tengan todas las características electrotécnicas del acelerador lineal comprado, se debe llevar a cabo la licitación de la obra civil.

Actualmente, de acuerdo a las normas oficiales mexicanas NOM-002-SSA2-1993 y NOM-032-NUCL-1997 en el mes de febrero del 2011 el equipo de cobalto 60 actualmente utilizado quedará fuera de operación. Se recomienda que la programación del presupuesto se realice con 3 años de anticipación, en el segundo año sea ejercido el presupuesto ya que desde la adjudicación del proyecto al proveedor hasta la puesta en marcha del servicio se contempla un periodo de 1.5 a 2 años, de no planearse así el proyecto posiblemente se tenga que subrogar el servicio de teleterapia por un periodo indefinido.

#### **B) Características técnicas de la licitación.**

En primer lugar para llevar a cabo la remodelación integral en el servicio de radioterapia del departamento de oncología en el hospital se recomienda que se licite un acelerador lineal cuyo haz de radiación tenga una energía en fotones de 6-25 MV y en electrones 4-22 MeV y tasa de dosis  $\geq$  300 UM/min, colimadores con movimientos simétricos y asimétricos ajustados al isocentro en el eje X y en el eje Y con campos cuadrados hasta 40 x 40 cm, colimador multihojas  $\geq 120$  hojas, así como los equipos y accesorios. Se debe incluir la capacitación del personal y una garantía de 3 a 5 años del acelerador y equipos que forman parte de la licitación a partir de la puesta en marcha de operación de la instalación en aplicaciones médicas, por lo cual las recomendaciones anteriores se deben tomar como un sólo paquete para la licitación de equipamiento.

En segundo lugar para la licitación de la obra civil mínimo debe contar con la sala de espera, recepción de pacientes, consultorios, vestidores, cuarto de aseo, sanitarios, cuarto de teleterapia cuarto del simulador virtual, física médica, fabricación de moldes, sala de juntas. El cuarto de teleterapia debe construirse de acuerdo a memoria analítica diseñada en base al acelerador lineal comprado y el material con el que se construya concreto y/o plomo debe cumplir con ciertos espesores y densidades. Antes de iniciar la obra civil se debe tener licencia de construcción avalada por la Comisión Nacional de Seguridad Nuclear y Salvaguarda (CNSNS) y el permiso municipal.

#### III. CONCLUSIONES

El sector salud en la actualidad constantemente se está modernizando en las instalaciones adquiriendo tecnología de última generación, lo que permite automatizar los procesos y hace más eficientes los diferentes servicios que se ofrecen.

En este trabajo se aplicó una metodología que permite llevar a cabo una selección adecuada de tecnologías y una evaluación correcta de proyectos de inversión. Los pasos que la integran son fáciles de reproducir de tal manera que pueda emplearse en proyectos futuros.

La metodología aplicada fue una mezcla de diferentes metodologías. Métodos como la casa de calidad utilizada en ingeniería para la selección e innovación de tecnologías y lo tradicional aplicado en la evaluación de proyectos de inversión, permitieron llevarnos al resultado de cómo llevar el proceso de licitación para tener una buena planeación del proyecto de radioterapia y que la transición entre la tecnología utilizada actualmente y la recomendada para sustituirla no afecte el servicio de radioterapia.

La tecnología propuesta para este proyecto cumple con las necesidades actuales y futuras de los oncólogos radioterapeutas y del servicio de radioterapia ya que la máquina de megavoltaje propuesta puede actualizarse conforme avanza la ciencia y tecnología en los tiempos presentes.

#### **REFERENCIAS**

- [37] NOM-002-SSA2-1993 "Para la organización, funcionamiento e ingeniería sanitaria del servicio de radioterapia", Norma Oficial Mexicana, México.
- [38] ECRI (2004) "Linear Accelerators; Radiotherapy Units, Cobalt", USA.
- [39] IAEA (2005) "Design and implementation of a radiotherapy programme: clinical, medical physics, radiation protection and safety aspects". International Atomic Energy Agency (IAEA-TECDOC-1040), Viena.
- [40] Castellanos Esperanza, (2006), "New technologies: needs and challenges in radiotherapy in Latin America", Revista panamericana de la salud, vol. 20 No. 2, Colombia.
- [41] Levin Vic, (2001) "Mejor Atención del Cáncer", Boletín, OIEA, Viena.
- [42] Amaldi Ugo (1996) "Accelerators for Medical Applications", switzerland and TERA foundation, Italia.
- [43] Bentel C. Gunilla, (1996) . "Radiation Therapy Planning", 2da. edición, McGrawHill, USA, ISBN 0-07-005115-1.
- [44] OIEA, (2000). "Aspectos fisicos de la garantía de calidad en radioterapia: protocolo de control de calidad. Organismo Internacional de Energía Atómica, Viena. http://wwwtc.iaea.org/tcweb/tcprogramme/recipients/latinamerica/arcaldocs/ARC ALXXX\_TechDoc\_radioterapia.pdf
- [45] FAIZ M. KHAN, (1994) "The Physics Radiation Therapy", 2da. edición, Willians and willkins, USA.
- [46] NOM-032-NUCL-1997, "Especificaciones técnicas para la operación de unidades para teleterapia que utilizan material radiactivo", Norma Oficial Mexicana, México.

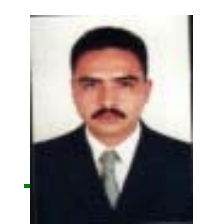

**Marco A. Bracamontes Morales.** Nacido el 20 de agosto de 1978 en Cd. Obregón Sonora México. Egresado del Instituto Tecnológico de Sonora Como Ingeniero en Electrónica en el 2001. Maestro en Ingeniería en Administración de la Tecnología Eléctrica por el Instituto Tecnológico de Sonora en el 2007.

Él Desde Enero de 2002 hasta la fecha desempeña el cargo de Físico Médico y encargado de seguridad radiológica en el Departamento de Oncología del

Hospital General Regional No.1 del IMSS, desde 2004 a la fecha presta los servicios como profesor auxiliar del ITSON. (e-mail marco.bracamontes@imss.gob.mx ).

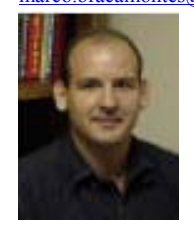

**Juan José Padilla Ybarra.** Egreso del Instituto Tecnológico de Sonora, como Ingeniero en electrónica en 1991; En 1995 obtuvo el grado de Maestro en Ciencias con especialidad en Bioelectrónica en el Centro de Investigación y Estudios Avanzados del IPN en Mexico D.F; En 1999 obtuvo el grado de Doctor del INPL con especialidad en Automatización y Procesamiento Digital de Señales en Institut Nacional Polytechnique de Lorraine, Francia.

El se ha desempeñado como profesor investigador de tiempo completo del Instituto Tecnológico de Sonora en el Departamento de Ingeniería Eléctrica y Electrónica desde 1993 hasta la fecha (e-mail **jjpadilla@itson.mx).**

# **Diagnóstico y propuestas de uso eficiente de energía eléctrica en el área de iluminación del aeropuerto internacional de Cd. Obregón, Sonora**

Núñez R. Gabriel, Díaz M. Isidro A., Barreras E. Ramón, Murillo V. Ismael, León V. Rafael, Beristáin J. José A., Aragón M. Enrique y Solís G. Ricardo T.

*Resumen***— En este artículo se presenta un estudio del estado actual en que se encuentra el sistema de iluminación del Aeropuerto Internacional de Cd. Obregón, Sonora y propone mejoras a dicho sistema, ya que algunas áreas de este inmueble cuentan con un bajo nivel de iluminación y algunas más con un alto consumo de energía eléctrica debido a una sobre iluminación. La metodología considera el estudio de factibilidad técnico-económico que cumple con el desarrollo sustentable a través del aspecto económico, social, ambiental, tecnológico y normativo.** 

**De acuerdo al resultado de la evaluación técnico-económica de las propuestas realizadas, la inversión inicial se puede recuperar en un plazo de 2 años. Al implantarse las propuestas de mejora, el aeropuerto estará a la vanguardia en tecnología eléctrica de iluminación, de esta manera los recursos financieros podrán ser mejor administrados y el aeropuerto servirá como referencia para modernizar otros aeropuertos del país.** 

**Finalmente se establecen las conclusiones del trabajo, así como recomendaciones para trabajos futuros.** 

*Palabras clave***—Iluminación y ahorro de energía.** 

#### I. INTRODUCCIÓN

El estudio de iluminación que se presenta fue realizado en el Aeropuerto Internacional de Cd. Obregón, Sonora. Los organismos que participan son: Aeropuertos y Servicios Auxiliares (ASA), el Consejo Nacional de Ciencia y Tecnología (CONACYT), y el Instituto Tecnológico de Sonora (ITSON).

El aeropuerto se localiza en el estado de Sonora, a una altura de 62.5m sobre el nivel del mar entre 27º23' Norte y 109º 49' Oeste, en su latitud Oeste del Meridiano de Greenwich. El total de hectáreas del aeropuerto es de 375, donde la construcción más grande es el edificio terminal con

Manuscrito recibido el 29 de enero de 2008. Este trabajo fue respaldado por el departamento de Ingeniería Eléctrica y Electrónica del Instituto Tecnológico de Sonora. Este trabajo fue financiado por los "Fondos Sectoriales de Investigación para el Desarrollo Aeroportuario y la Navegación Aérea" bajo el proyecto con clave de registro ASA-2005-18021.

 Maestro Gabriel Núñez Román hasta la fecha se ha de desempeñado como Profesor de Tiempo Completo del Instituto Tecnológico de Sonora en el Departamento de Ingeniería Eléctrica y Electrónica del Instituto Tecnológico de Sonora; Ave. Antonio Caso S/N Col. Villa ITSON; Ciudad Obregón, Sonora, México; C.P. 85138; Tel: (644) 4109001, ext. 120; Fax: (644) 4109001ext. 103. (e-mail *gnunez@itson.mx*)

un área de  $4,069.17 \text{m}^2$ .

En términos generales, el aeropuerto cuenta con un consumo de 386.77 kW y las cargas de iluminación consumen 45.78 kW, representando aproximadamente el 12% del consumo total.

Al realizar el diagnóstico energético se observó que algunas zonas del aeropuerto tienen un bajo nivel de iluminación y algunas otras un alto consumo de energía eléctrica debido a un exceso de iluminación.

La norma oficial mexicana NOM-025-STPS-1999 establece que para áreas generales exteriores, tales como patios y estacionamientos, el nivel mínimo de iluminación será de 20 LUX y para talleres, áreas de empaque y ensamble, aulas y oficinas, el nivel mínimo de iluminación será de 300 LUX.

La norma oficial mexicana NOM-007-ENER-2004 establece los niveles de eficiencia energética en términos de Densidad de Potencia Eléctrica para Alumbrado (DPEA) que deben cumplir los sistemas para uso general de edificios no residenciales con el fin de disminuir el consumo de energía eléctrica y contribuir a la preservación de recursos energéticos.

Los aspectos más importantes a tomar en cuenta en el estudio de iluminación son:

- Área a iluminar
- Altura de luminaria
- Altura del techo
- Tipo de lámpara (ahorradora de energía eléctrica)
- Reflexión de la iluminación (paredes, techo y piso)
- Intensidad luminosa (actual)

Con este trabajo se pretende asegurar que el aeropuerto cuente con los niveles de iluminación adecuados de acuerdo con la normativa vigente y que el sistema de iluminación propuesto garantice una reducción de al menos un 30% en el consumo de energía eléctrica.

#### II. DESARROLLO

A continuación se presenta la metodología utilizada en relación al proyecto de ahorro de energía eléctrica para el área de iluminación en los diferentes edificios del aeropuerto como lo son: el edificio terminal, edificio de bombas eléctricas, edificio de subestaciones, cocina de militares, comedor, mantenimiento eléctrico, edificio CREI (Cuerpo de Rescate y Extinción de Incendios), edificio de operaciones, estacionamiento general y plataforma comercial.

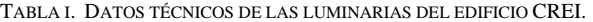

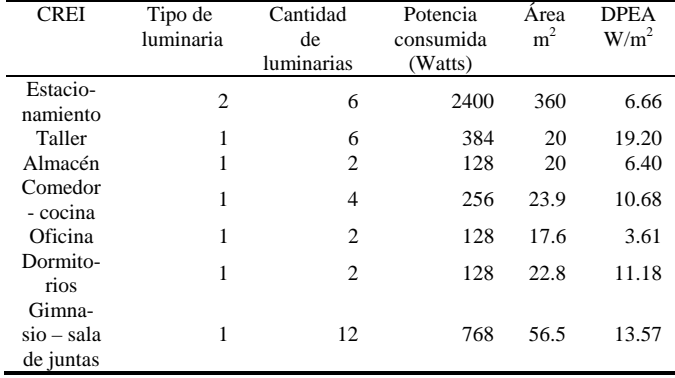

*Nota:* 

*1.- Luminaria cerrada tipo T8 - 2 x 32 W, con difusor de acrílico "panal de abeja"* 

*2.- Luminaria HID Alta Intensidad de Descarga*

TABLA II. COSTO PROMEDIO DEL KWH SEGÚN FACTURACIÓN DEL AEROPUERTO

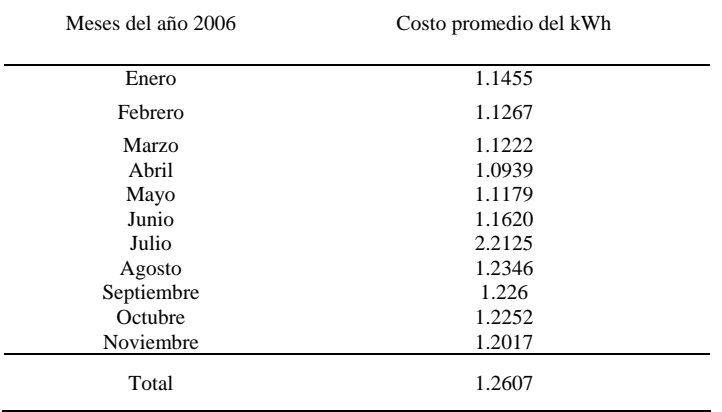

*El costo promedio de kWh = \$1.2607* 

#### *A. Diagnóstico energético*

Para explicar el procedimiento del diagnóstico energético se toma como ejemplo el edificio CREI.

Con los datos técnicos y las mediciones mostradas en la tabla 1, se cumple con el nivel permitido de densidad de potencia eléctrica de alumbrado establecido en la norma NOM-007-ENER-2004 ya que esta norma marca como máximo 14 W/m<sup>2</sup> y el edificio cuenta con 6.66 W/m<sup>2</sup> en el estacionamiento, 6.4 W/m<sup>2</sup> en almacén, 10.68 W/m<sup>2</sup> en comedor cocina,  $3.61 \text{ W/m}^2$  en la oficina,  $11.18 \text{ W/m}^2$  en los dormitorios, el gimnasio – sala de juntas cuenta con 13.57 W/m2 , por lo que no se está consumiendo energía eléctrica en exceso, contrario a el área del taller que cuenta  $\text{con } 19.2 \text{ W/m}^2$ .

#### *B. Propuestas*

Con base en los resultados de la etapa de diagnóstico, se exponen las propuestas de ahorro de energía en el área de iluminación del Aeropuerto, las cuales se categorizar en propuestas que no requieren inversión y propuestas que requieren inversión. Las anteriores son expuestas en los incisos F y G respectivamente.

TABLA III. DATOS DEL CONSUMO DE ENERGÍA ELÉCTRICA ACTUAL Y PROPUESTA,

| ASÍ COMO EL COSTO EN PESOS.                   |           |           |           |               |  |
|-----------------------------------------------|-----------|-----------|-----------|---------------|--|
| Area                                          | Energía   | Costo     | Energía   | Costo de      |  |
| comprendida                                   | eléctrica | energía   | eléctrica | energía       |  |
|                                               | consumida | eléctrica | consumida | eléctrica     |  |
|                                               | anual     | actual    | propuesta | propuesta     |  |
|                                               | actual    | \$pesos   | anual     | <b>Spesos</b> |  |
|                                               | (kWh)     |           | (kWh)     |               |  |
| Comandancia<br>- oficina                      | 659.92    | 831.96    | 817.60    | 1,030.74      |  |
| Oficina                                       | 235.04    | 296.31    | 291.20    | 367.11        |  |
| Pasillo - baños                               | 624.00    | 786.67    | 81.12     | 102.26        |  |
| Oficina<br>combustibles                       | 659.92    | 831.96    | 817.60    | 1,030.74      |  |
| Oficina<br>mantenimiento                      | 235.04    | 296.31    | 291.20    | 367.11        |  |
| Subestación 2                                 | 249.66    | 314.74    | 665.76    | 839.32        |  |
| Sala de última<br>espera                      | 28,032.00 | 35,339.94 | 8,760.00  | 11,043.73     |  |
| <b>Taller CREI</b>                            | 665.76    | 839.32    | 332.88    | 419.66        |  |
| Almacén<br><b>CREI</b>                        | 153.30    | 193.26    | 249.66    | 314.74        |  |
| $Gimnasio -$<br>sala de juntas<br><b>CREI</b> | 998.64    | 1,258.98  | 748.98    | 944.23        |  |
| Mostradores                                   | 21,608.00 | 27,241.20 | 10,091.52 | 12,722.37     |  |
| Suma                                          | 54,121.28 | 68,230.65 | 23,147.52 | 29,182.01     |  |

#### *C. Procedimiento para el cálculo del costo promedio del kWh*

Para el cálculo del costo promedio del kWh, se suman los costos de facturación de los meses Enero-Noviembre de 2006 y se obtiene un valor promedio. Estos datos se muestran en la tabla 2.

*D. Consumos de energía eléctrica actuales y consumo que se tendría si se llevara a cabo la propuesta en cada área* 

En la tabla 3 se muestra los kWh que se consumen actualmente en cada una de las áreas en donde, se considera, existen posibilidades de tener ahorro de energía eléctrica, dado que las demás áreas del aeropuerto cumplen con los niveles mínimos requeridos por las normas mexicanas vigentes.

También se calculó un valor aproximado de la facturación anual en cada área.

#### *E. Ahorro anual*

Para calcular el ahorro anual si se llevaran acabo las propuestas en iluminación, se resta el costo por facturación actual, menos el costo que se tendrá con la propuesta, entonces:

$$
Ahorro = CEEA - CEEP
$$
 (1)

Donde:

*CEEA* representa el costo de la energía eléctrica actual.

*CEEP* representa el costo de la energía eléctrica al colocar el equipo propuesto.

$$
Ahorro = $68,230.65 - $29,182.01 = $39,048.64
$$

TABLA IV. DATOS ACTUALES DE ÁREAS QUE NO REQUIEREN INVERSIÓN.

| Area                   | Luminarias     | Energía   | Costo         |
|------------------------|----------------|-----------|---------------|
| comprendida            | actuales       | eléctrica | energía       |
|                        |                | consumida | eléctrica     |
|                        |                | actual    | actual        |
|                        |                | (kWh)     | <b>Spesos</b> |
| <b>Taller CREI</b>     | 6              | 665.76    | 839.32        |
| Almacén<br><b>CREI</b> | $\overline{c}$ | 153.30    | 193.26        |
| $Gimnasio -$           |                |           |               |
| sala de                | 12             | 998.64    | 1,258.98      |
| juntas CREI            |                |           |               |
| <b>Mostradores</b>     | 41             | 21,608.00 | 27.241.20     |
| Suma                   |                | 23.425.70 | 29,532.76     |

TABLA V. DATOS SEGÚN PROPUESTA DE ÁREAS QUE NO REQUIEREN INVERSIÓN.

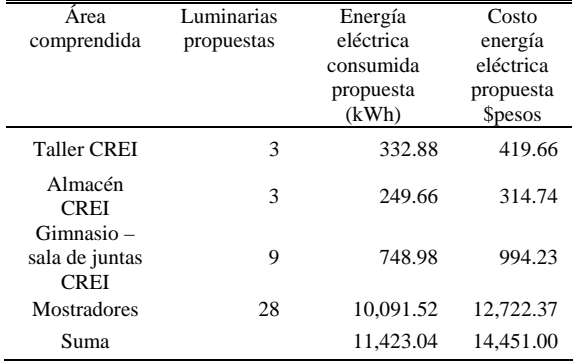

#### *F. Propuestas que no requieren inversión*

Este tipo de propuesta se realizará únicamente reubicando luminarias, ya que hay algunas áreas en las que tienen luminarias demás, y sólo se está consumiendo energía eléctrica en exceso, dicha reubicación de luminarias deben cumplir con las normas oficiales mexicanas NOM-025- STPS-1999 y la norma NOM-007-ENER-2004

En la tabla 4 se muestra el consumo que tiene actualmente cada área que no requiere inversión, y en la tabla 5 se muestra el consumo que tendrá cada área si se llevaran acabo estas propuestas.

#### *G. Propuestas que requieren inversión*

La tabla 6 muestra qué tipo de luminaria se tiene que instalar en cada una de las áreas propuestas, así como el costo que tendría realizarlas. Es muy importante resaltar que si se llevan acabo estas propuestas, las áreas consideradas tendrán un confort adecuado, además de lograr un ahorro en la facturación de energía eléctrica.

#### *H. Plataforma comercial*

Con los datos técnicos de la tabla 7 y las mediciones realizadas de acuerdo a la tabla 8, se puede observar que el estacionamiento de aviones cuenta con iluminación adecuada en la plataforma 1 y 3, no así en la plataforma 2. De acuerdo a los niveles permitidos por la norma **NOM-025- STPS-1999**, las plataformas 1 y 3 cuentan con el nivel mínimo de iluminación permitido por esta norma, el cual es de 20 Lux.

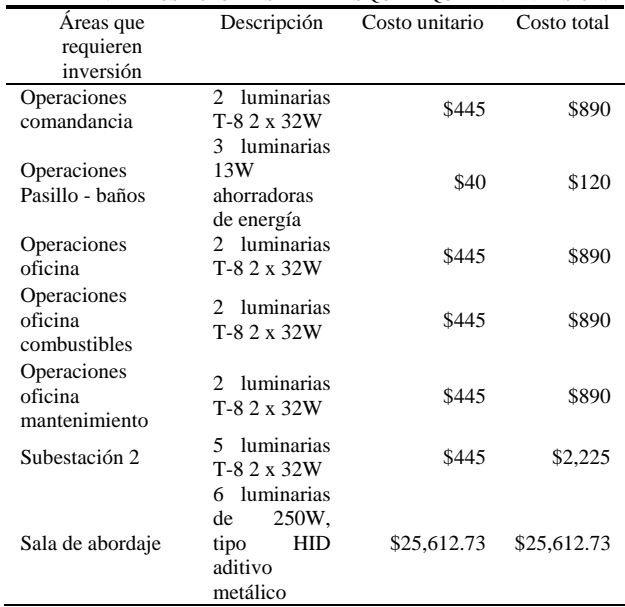

TABLA VI. DATOS ACTUALES DE ÁREAS QUE REQUIEREN INVERSIÓN.

Nota: La inversión total necesaria en las áreas del edificio de operaciones es de \$5,905.00

TABLA VII. DATOS TÉCNICOS DE LAS LUMINARIAS DE LAS PLATAFORMAS.

| Area<br>comprendida     | Tipo de<br>luminaria | Cantidad<br>de<br>luminarias | Potencia<br>consumida<br>(Watts) |
|-------------------------|----------------------|------------------------------|----------------------------------|
| Plataforma 1            |                      |                              | 3,200                            |
| Plataforma 2            |                      |                              | 800                              |
| Plataforma <sub>3</sub> |                      |                              | 3,200                            |

*Nota: 1.- Luminaria tipo HID de 400 W.*

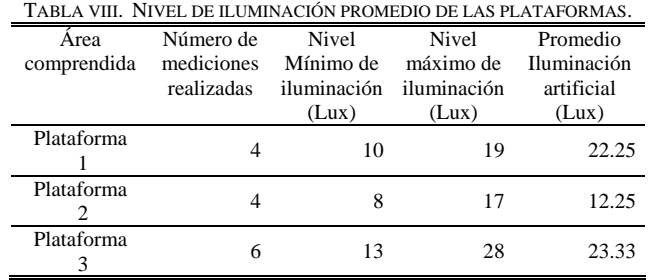

TABLA IX. TIPO DE LUMINARIA EN EL ÁREA DE PLATAFORMA COMERCIAL.

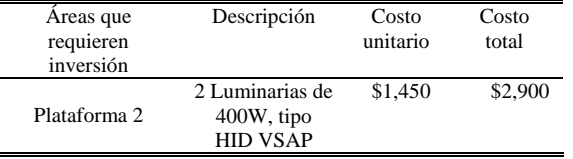

En la realización de estas propuestas no se incluye el costo por mano de obra debido a que se considera, son instalaciones que pueden ser realizadas por los técnicos electricistas del aeropuerto.

La tabla 9 muestra el tipo de luminaria que es necesario instalar en el área de plataforma comercial, así como el costo de realizar esta propuesta.

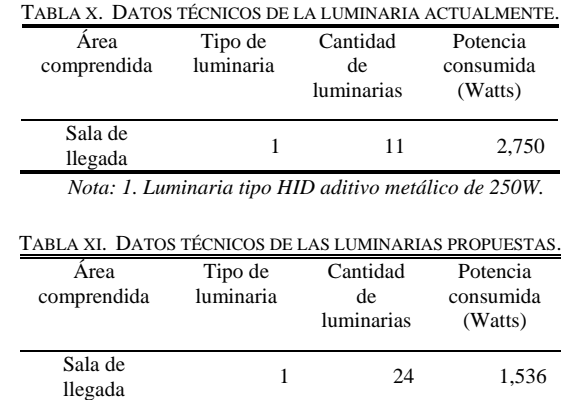

*Nota: 1. Luminaria fluorescente tipo T-8 2x32W, catálogo 2PM3N G B 3 32 18LD MVOLT, marca lithonia lighting.*

#### *I. Sala de llegada*

Con los datos técnicos de la tabla 10, con las luminarias que se tienen actualmente en la sala de llegada y con la decisión de bajar el falso plafón por cuestiones técnicas en relación al aire acondicionado a una altura de 3m, se tiene que diseñar la iluminación y elegir las luminarias adecuadas para proveer la visibilidad en un mínimo de 300 luxes requerido por la **NOM-025-STPS-1999**. Basado en la tarea a realizarse en esta área y con los datos técnicos de las luminarias propuestas de la tabla 11 y la densidad de potencia instalada indicada por la **NOM-007-ENER-2004**  que es de un máximo de  $14 \text{ W/m}^2$ , se seleccionaron los equipos y materiales necesarios para la realización de la instalación eléctrica.

#### *J. Presupuestos de equipos, materiales y mano de obra para la instalación de luminarias*

En el estudio de iluminación se optó por pedir presupuestos a una empresa conocida en Cd. Obregón, Sonora, la cual cotizó el costo de total de materiales y mano de obra para llevar a cabo las propuestas hechas en las áreas de sala de llegada y sala de abordaje, teniéndose un importe total de \$25,612.73 y \$50,992.40 respectivamente.

#### *K. Cálculo del periodo de recuperación de la inversión*

Para obtener el periodo de recuperación de la inversión (PRI) se debe tomar en cuenta la inversión entre el ahorro anual que se tendrá.

En la elaboración de las propuestas que requieren inversión; el monto inicial es de \$5,905.00 del costo de luminarias en el edifico de operaciones mas \$25,612.73 del costo de equipos, materiales y mano de obra para la instalación de luminarias en la sala de última espera, se tiene una inversión inicial de \$31,517.73 y el ahorro anual que se tendrá si se llevan a cabo las propuestas será de **\$39,048.64** solo en el edificio de operaciones y sala de última espera.

Ahorro de energía eléctrica en la sala de llegada:

5,720 kWh *instalada actualmente anual por* \$1.2607 =

*al año* \$7,211.20

#### $3,192.8$  kWh *propuetsa anual por* \$1.2607 =

#### *al año* \$4,025.16

Con la propuesta se tendrá un ahorro anual de \$3,186.04 para la sala de llegada. Con estos datos se calcula el periodo de recuperación de la inversión (PRI).

Para calcular el PRI, se suma los presupuestos de la instalación eléctrica de luminarias y los materiales necesarios en las áreas de inversión, y el costo de las luminarias del edificio de operaciones y plataforma comercial (rampa 2). Se tiene una inversión total de **\$85,410.13** y el ahorro anual que se tendrá serán los **\$39,048.64,** obtenidos en la ecuación (1) mas **\$3,186.04** de la propuesta de sala de llegada, dando un total de **\$42,234.68**. Con estos datos se calcula el PRI, y se obtiene:

PRI =  $$85,410.13 / $42,234.68 = 2.02$ , por lo que la inversión se recupera en **2 años**.

El periodo de recuperación de la inversión es de 2 años, lo cual es factible llevar acabo estas propuestas de ahorro de energía eléctrica ya que se contará con una visibilidad adecuada y se tendrá un ahorro en la facturación de energía eléctrica.

#### III. CONCLUSIONES

En este trabajo de iluminación, fue indispensable considerar la situación actual en que se encontraba el Aeropuerto Internacional de Cd. Obregón, Sonora, para su corrección o mejora, se consideraron las Normas Oficiales Mexicanas que todo centro de trabajo debe acatar.

En este proyecto los resultados obtenidos son satisfactorios ya que alcanzan los valores de iluminación requeridos por la Norma Oficial Mexicana NOM-025-STPS-1999, la cual rige los niveles mínimos y condiciones de iluminación en los centros de trabajo, y la NOM-007-ENER-2004 la cual describe la eficiencia energética en sistemas de alumbrado en edificios no residenciales, base fundamental para los valores obtenidos en cada área del Aeropuerto, también se logró reducir el consumo de energía eléctrica en el área de iluminación a un 20%. El estudio únicamente se realizó en este aeropuerto, por lo tanto, se desconocen las condiciones en las que operan los sistemas de iluminación y alumbrado de otros aeropuertos del país.

El uso racional y conciente de energía eléctrica es beneficio para todos, ya que el que la usa paga por ella y además tener un hábito de ahorro de energía eléctrica, reflejará más producción con el menor costo posible.

La implementación de las propuestas en el aeropuerto da como resultado un ahorro anual de **\$42,234.68** con un tiempo de amortización de 2 años.

#### **REFERENCIAS**

- [1] Chapa Carreón, 1994. Manual de instalaciones de alumbrado y fotometría, Editorial Limusa, México.
- [2] Frier John. Sistemas de Iluminación, Limusa Grupo Noriega Editores, Primera Edición, 1986 Mexico D.F
- [3] Fornes Ibarra Zarak. Evaluación de los Niveles de Iluminación, Primera Edición, Tesis 1998
- [4] Holophane 03/04 Núm. Forma 6114.4 Cat. Hol. 2004ai. Catalogo condensado 2004.
- [5] Secretaria de Trabajo y Previsión Social, NOM-025-STPS-1999.(Ver http://www.stps.gob.mx/)
- [6] Secretaria de Energia, NOM-007-ENER-2004, (Ver http://www.sener.gob.mx/)
- [7] HOLOPHANE, software Visual Professional Edition, Visual Basic Edition,(Ver http://www.holophane.com/)

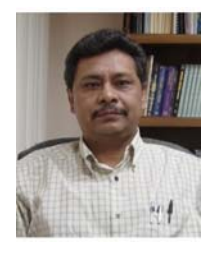

**Gabriel Núñez Román** egresó del Instituto Tecnológico de Sonora en 1985 como Ingeniero Industrial, en 2003 obtuvo el grado de Maestría en Ingeniería en Administración de la Tecnología Eléctrica en el mismo instituto.

Desde 1993 hasta abril de 2005 se desempeñó como Profesor de Tiempo Completo del Instituto Tecnológico de Sonora en el Departamento de Ingeniería Eléctrica y Electrónica. Actualmente es Responsable del Programa Educativo de la carrera

de Ingeniero Electricista.

El M.I. Núñez es miembro de la IEEE y pertenece al Cuerpo Académico de Utilización de la Energía.

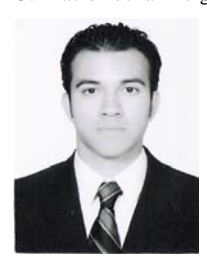

**Isidro Alejandro Díaz Martínez** egresó del Instituto Tecnológico de Sonora en 2007 de la carrera Ingeniería Eléctrica. Desde enero de 2007 labora en la empresa

Proveedora Industrial del Noroeste S.A. de C.V. en Cd. Obregón, Sonora en la elaboración de proyectos de instalaciones eléctricas industriales.

**Ramón Barreras Espinoza** egresó del Instituto Tecnológico de Sonora en 2007 de la carrera Ingeniería Eléctrica.

Desde marzo de 2007 labora en la empresa MDM Electrosistemas, en Nogales, Sonora en el desarrollo de proyectos de instalaciones eléctricas industriales.

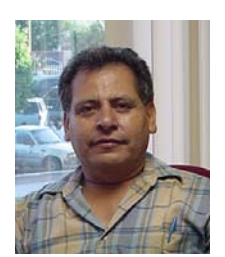

**Ismael Murillo Verduzco** egresó de la Universidad Autónoma de Nuevo León en 1989 como Ingeniero Mecánico Electricista, obtuvo el grado de Maestro en Ingeniería en el Área Mecánica de la Universidad Autónoma de México el 2 de julio de 2004. Desde 1991 hasta la fecha se ha desempeñado como Profesor de Tiempo Completo del Instituto Tecnológico de Sonora en el Departamento de Ingeniería Eléctrica y Electrónica.

El M.I. Murillo pertenece al Cuerpo Académico de Utilización de la Energía.

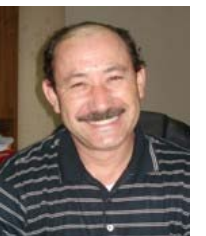

**Rafael León Velázquez** egresó de la Universidad Autónoma de Nuevo León en 1985 como Ingeniero Mecánico Electricista, en 1997 obtuvo el grado de Maestro en Ciencias en Ingeniería Eléctrica en la UANL. Desde 1989 hasta abril de 2005 se ha desempeñado como Profesor de Tiempo Completo del Instituto Tecnológico de Sonora en el Departamento de Ingeniería Eléctrica y Electrónica. Actualmente es el Jefe del Departamento de Ingeniería Eléctrica y Electrónica.

El M.C. León es miembro de la IEEE y pertenece al Cuerpo Académico de Utilización de la Energía.

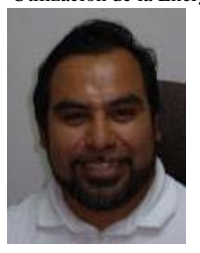

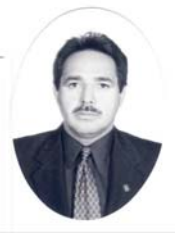

CENIDET y el grado de doctor por la Universidad Politécnica de Cataluña, actualmente labora en el Instituto Tecnológico de Sonora como maestro investigador de tiempo completo. El Dr. Beristáin es miembro del Sistema Nacional de Investigadores (SNI) y pertenece al Cuerpo Académico de Utilización de la Energía.

**José Antonio Beristáin Jiménez**, obtuvo el grado de Maestro en Ciencias en el Centro Nacional de Investigación y Desarrollo Tecnológico,

**Enrique Aragón Millanes** obtuvo el grado de Ingeniero Electricista del Instituto Tecnológico y de Estudios Superiores de Monterrey, en Monterrey Nuevo León, la Maestría en Ingeniería en Administración de la Tecnología Eléctrica, del Instituto Tecnológico de Sonora, en Cd. Obregón. Actualmente es Profesor Investigador Titular C: Adscrito al Departamento de Ingeniería Eléctrica y Electrónica, en el Instituto Tecnológico de Sonora, en Cd. Obregón. Sus áreas de interés son el uso

eficiente de la energía en el sector social y en las pequeñas y medianas empresas, generación de energía eléctrica utilizando fuentes renovables y no renovables, transmisión y distribución de la energía eléctrica desde el lugar de producción hasta los consumidores finales, elaboración de normas relacionadas con los sistemas de gestión de energía, diseño e implementación de sistemas de comunicación de parámetros de facturación y de calidad de la energía, así como la aplicación de la electrónica de

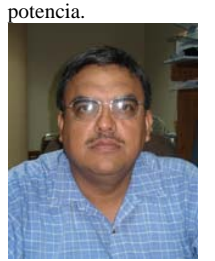

**Ricardo T. Solís Granados** obtuvo el grado de Ingeniero en Electrónica (especialidad en Comunicaciones) de la UAM Iztapalapa en 1987 y el de Maestro en Ciencias en Electrónica y Telecomunicaciones (especialidad en Telecomunicaciones) del CICESE en 1998. Es maestro investigador de tiempo completo, de la carrera de Ingeniero en Electrónica del Instituto Tecnológico de Sonora desde 1988. Es miembro de la IEEE desde 1995. Sus líneas de interés son las

telecomunicaciones y redes de computadoras.

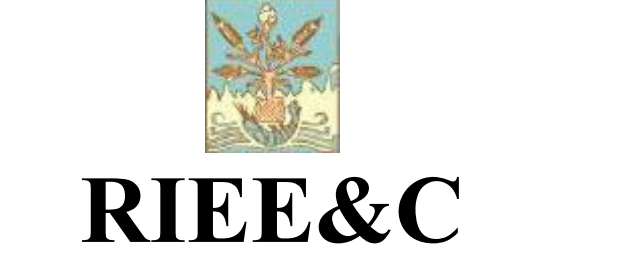

## **AGRADECE AL GRUPO DE REVISORES QUE COLABORARON EN LA PRESENTE EDICIÓN**

**Adolfo Soto Cota Juan Carlos Murrieta Lee Andrés Othón Pizarro Lerma Juan José Padilla Ybarra Ciro Alberto Núñez Gutiérrez Manuel May Alarcón Enrique Aragón Millanes Moisés Rodríguez Echevarría Fernando Javier García Sánchez Rafael León Velásquez Freddy Chan Puc Rafael Sánchez Lara Gabriel Núñez Román Raúl López Leal Griselda González Díaz Conti Raymundo Márquez Borbón Isidro Ignacio Lázaro Castillo Ricardo Chaparro Sánchez Ismael Murillo Verduzco Ricardo Solis Granados Javier Mauricio Pinto Valverde Rodrigo Montiel Uribe Jesús Héctor Hernández López Salvador Ramírez Zavala Joaquín Cortéz González Saúl Reyes Godinez José Luis Vázquez Ávila** 

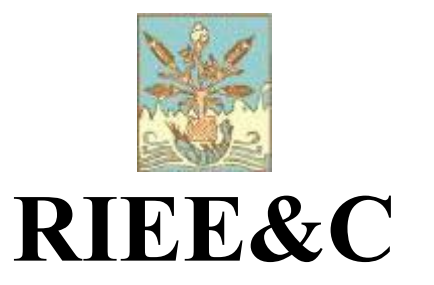

## **INVITACIÓN A FORMAR PARTE DEL COMITÉ REVISOR**

El Instituto Tecnológico de Sonora a través del Departamento de Ingeniería Eléctrica y Electrónica pone en marcha la Revista RIEE&C (ISSN: 1870-9532) con el fin de coadyuvar a la difusión científica y cultural en el país en las áreas de Electrónica, Eléctrica y Sistemas Computacionales. RIEE&C es un espacio donde se pueden publicar resultados científicos y de desarrollo tecnológico tanto para investigadores como para estudiantes de nivel superior.

En esta revista se publican artículos de investigación con resultados originales y deseamos que dichos artículos estén sujetos a un estricto arbitraje realizado por investigadores líderes en su especialidad, adscritos a instituciones nacionales y extranjeras. Lo anterior con el objetivo de ser incluida en el índice de revistas reconocidas por el Consejo Nacional de Ciencia y Tecnología, CONACYT.

Por lo anterior le hacemos una cordial invitación para que forme parte del grupo de revisores de la revista RIEE&C. En busca de indexarse, RIEE&C crea un expediente de cada uno de sus revisores, por lo que en caso de aceptar la invitación, se le solicita envíe su currículum vitae así como una copia de la cédula profesional o copia del título del máximo grado académico obtenido. Es importante que su currículum contenga datos como:

- Número de cédula profesional.
- Grado académico.
- Áreas de interés.
- Centro de trabajo.

Estos datos deberán ser enviados a la dirección de correo electrónico rieeandc $\omega$ itson.mx. También le invitamos a conocer nuestra página electrónica en la dirección http://www.itson.mx/rieeandc.

Atentamente  $\cup$ 

José Antonio Beristáin Jiménez Editor en Jefe de la RIEE&C Instituto Tecnológico de Sonora Departamento de Ing. Eléctrica y Electrónica

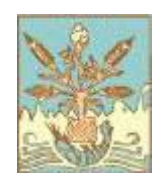

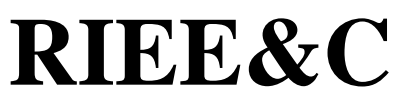

## **INFORMACIÓN PARA LOS AUTORES**

RIEE&C, Revista de Ingeniería Eléctrica, Electrónica y Computación (ISSN: 1870-9532) se publica semestralmente. Se aceptan artículos originales en aplicaciones de la ciencia, desarrollo de nueva tecnología o soluciones eficientes de ingeniería, siempre y cuando no hayan sido publicados o estén bajo consideración para publicarse en alguna otra revista.

Todos los documentos deberán enviarse al editor en jefe de RIEE&C, José Antonio Beristáin Jiménez, por e-mail a: rieeandc@itson.mx

Los artículos se revisarán por especialistas en el área y dictaminarán si el artículo es apropiado para su publicación. No se deberán enviar manuscritos directamente a los editores asociados.

Los manuscritos enviados por los autores deberán seguir el formato que muestra la guía para el autor, la cual se encuentra en la página de internet http://www.itson.mx/rieeandc.

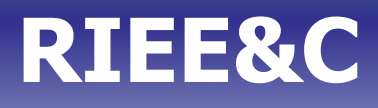

# **Contenido**

**Eficiencia MAC en Redes Inalámbricas de Área Local 802.11 a/g en Presencia de Desvanecimiento por Multitrayectorias.**

Portillo J. Canek, Villaseñor G. Luis A. y Cabanillas N. Juan C. 1

**Diseño propio y Construcción de un Brazo Robótico de 5 GDL.**

Martínez A. Gloria M., Jáquez O. Sonia A., Rivera M. José. y Sandoval R. Rafael

9

**Control automático de velocidad para un motor de inducción trifásico.**

Castro C. Francisco S., Pérez R. Javier, Beristáin J. José A. y Aganza T. Alejandro. 16

**Metodología para la selección de una máquina de megavoltaje para el servicio de radioterapia en un hospital del sector salud.**

Marco Antonio Bracamontes M. y Juan José Padilla Y.

25

**Diagnóstico y propuestas de uso eficiente de energía eléctrica en el área de iluminación del aeropuerto internacional de Cd. Obregón, Sonora.**

Núñez R. Gabriel, Díaz M. Isidro A., Barreras E. Ramón, Murillo V. Ismael, León V. Rafael, Beristáin J. José A., Aragón M. Enrique y Solís G. Ricardo T.

30